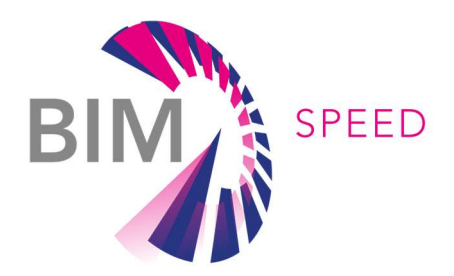

# Real demonstration results of BEM performance simulation using BIM-SPEED Toolset

Deliverable 4.2 – Energy Performance Report – Tempelhof demo

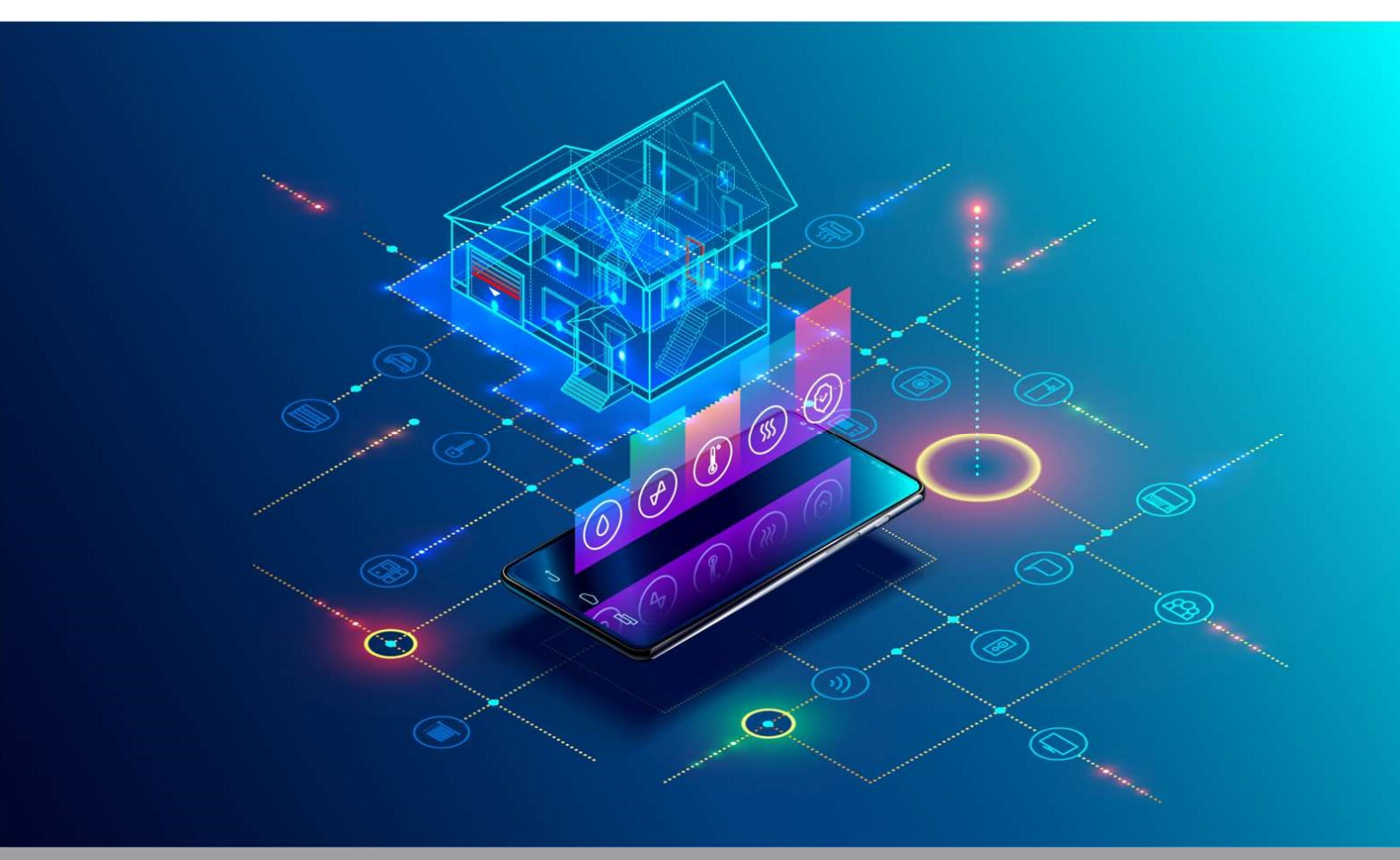

Deliverable Report: Final version, issue date on 31.10.2022

## BIM-SPEED

Harmonised Building Information Speedway for Energy-Efficient Renovation

This research project has received funding from the European Union's Programme H2020-NMBP-EEB-2018 under Grant Agreement no 820553.

#### Disclaimer

The contents of this report reflect only the author's view and the Agency and the Commission are not responsible for any use that may be made of the information it

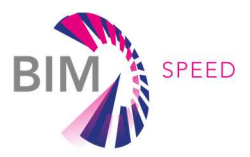

## ENERGY REPORT - TEMPELHOF

Deliverable 4.2 – Energy Performance Report

Issue Date 31st October 2022 Produced by TUB (Saket S.) Version: V 01 Dissemination Public

### Colophon

Copyright © 2019 by BIM-SPEED consortium

Use of any knowledge, information or data contained in this document shall be at the user's sole risk. Neither the BIM-SPEED Consortium nor any of its members, their officers, employees or agents shall be liable or responsible, in negligence or otherwise, for any loss, damage or expense whatever sustained by any person as a result of the use, in any manner or form, of any knowledge, information or data contained in this document, or due to any inaccuracy, omission or error therein contained. If you notice information in this publication that you believe should be corrected or updated, please get in contact with the project coordinator.

The authors intended not to use any copyrighted material for the publication or, if not possible, to indicate the copyright of the respective object. The copyright for any material created by the authors is reserved. Any duplication or use of objects such as diagrams, sounds or texts in other electronic or printed publications is not permitted without the author's agreement. This research project has received funding from the European Union's Programme H2020-NMBP-EEB-2018 under Grant Agreement no 820553.

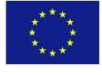

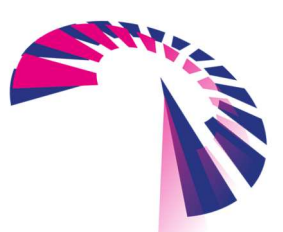

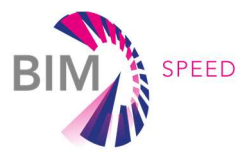

## **Contents**

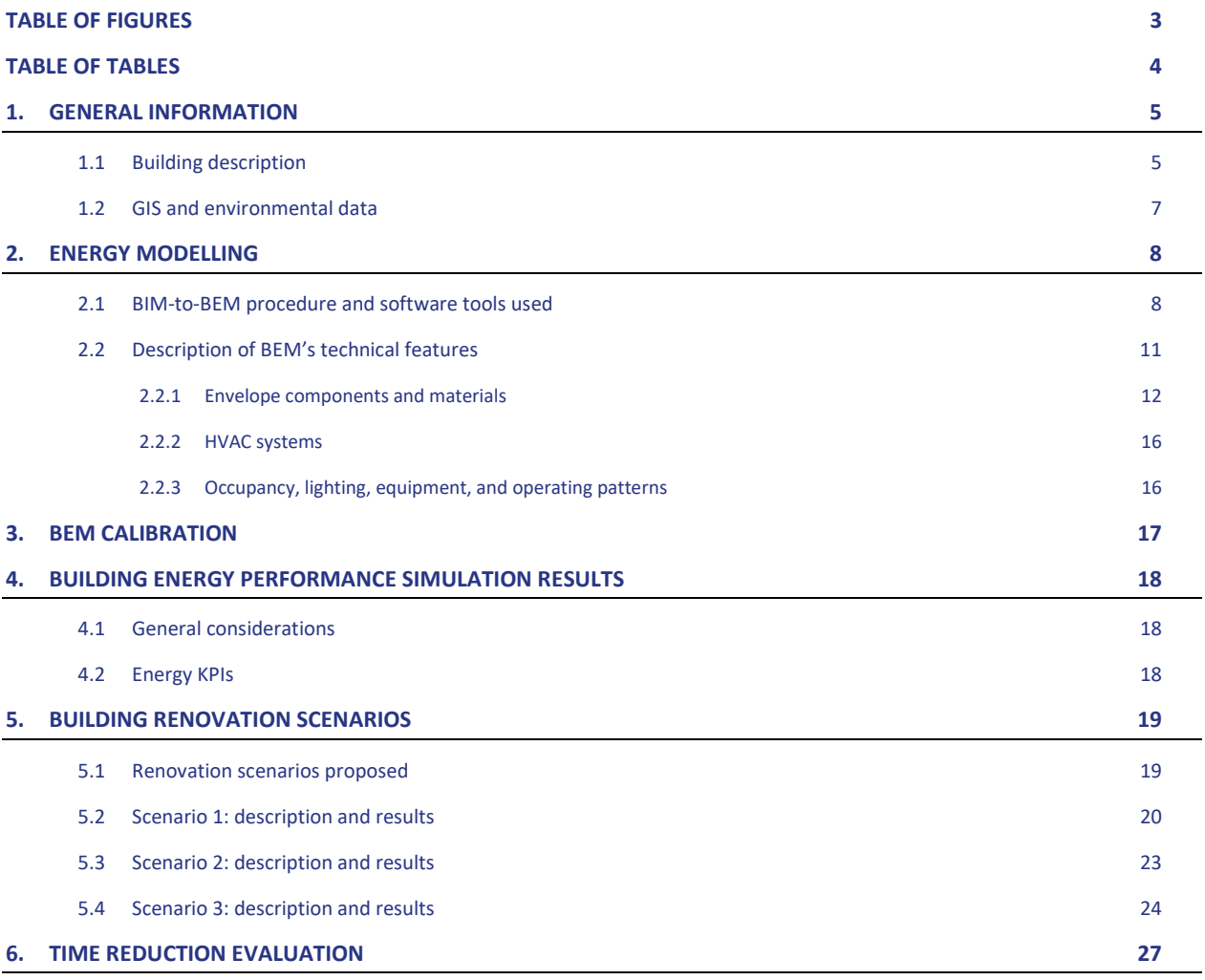

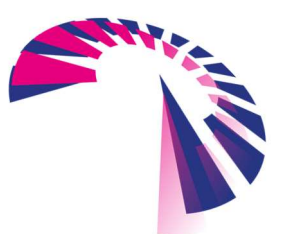

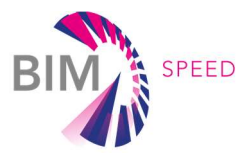

## Table of Figures

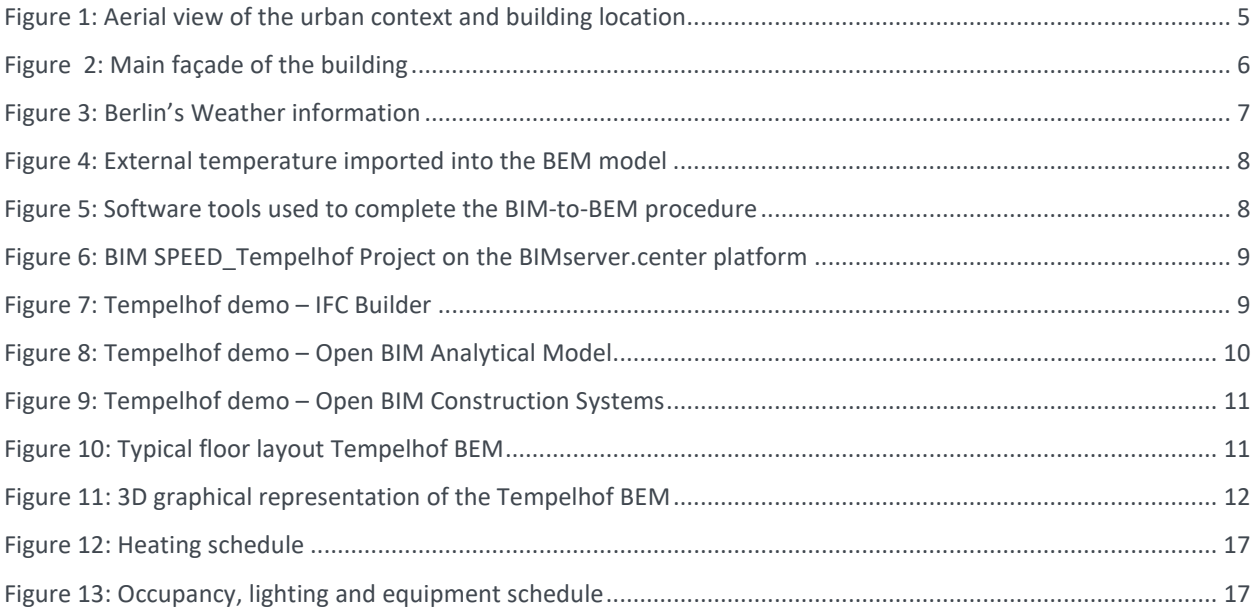

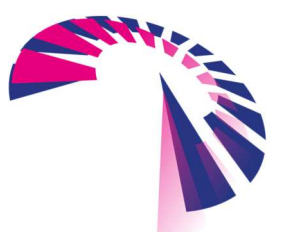

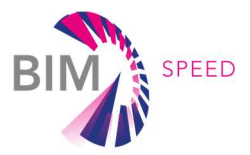

## Table of tables

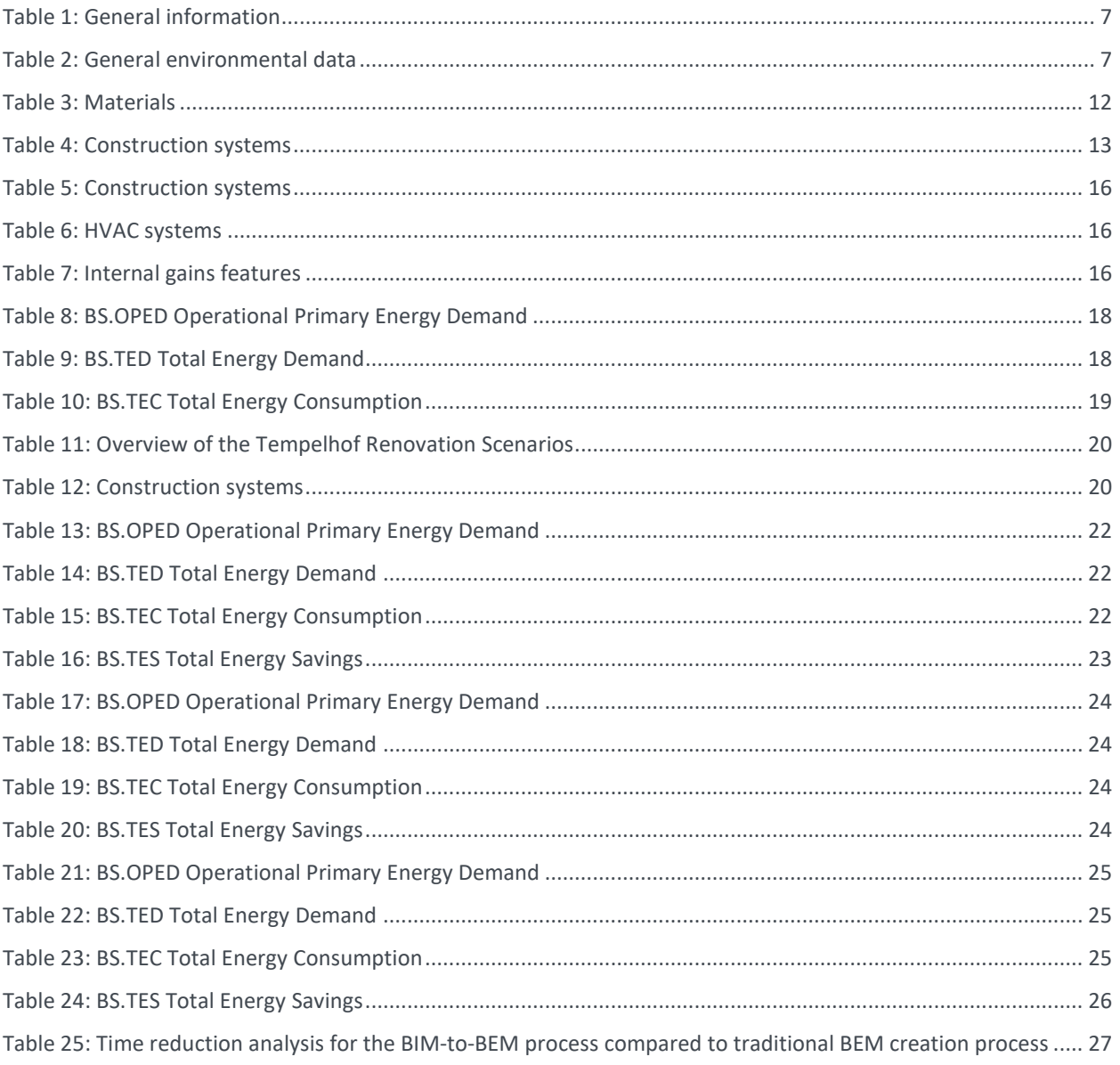

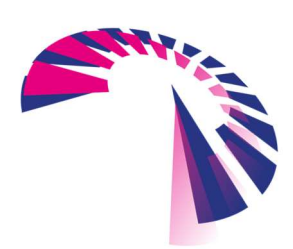

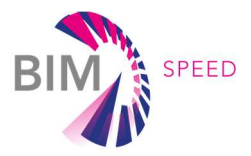

## 1. General information

### 1.1 Building description

Tempelhof demo case (H2rund) is a multi-story residential building, which was formerly the officers' hotel of the US Americans, located in Berlin (Germany), in the south-central Berlin borough of Tempelhof-Schöneberg, it ceased operating in 2008. The Tempelhof airport complex consists of several staggered structures: The plaza, originally planned as a circle, is surrounded by four-story wings, which were to house the administrations of Deutsche Lufthansa and the Berlin Airport Company, as well as sections of the Reich Aviation Ministry. The buildings surround a 90-meter-long front courtyard, which leads to the monumental lobby building. This structure in turn leads to the 18-meter-high, longitudinally oriented terminal building.

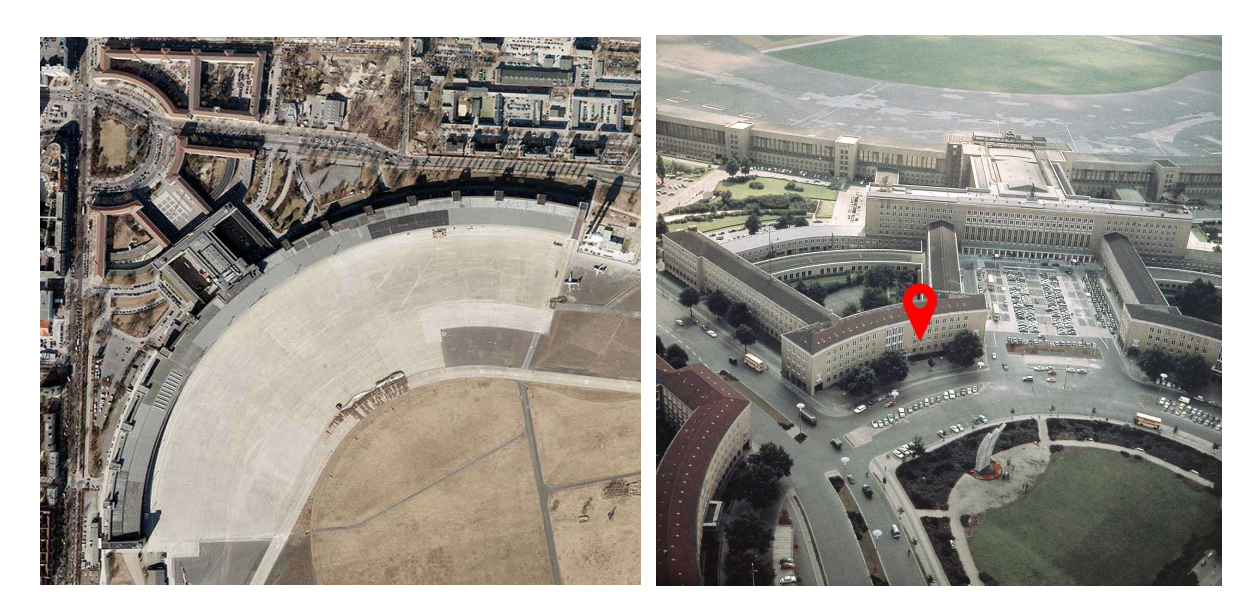

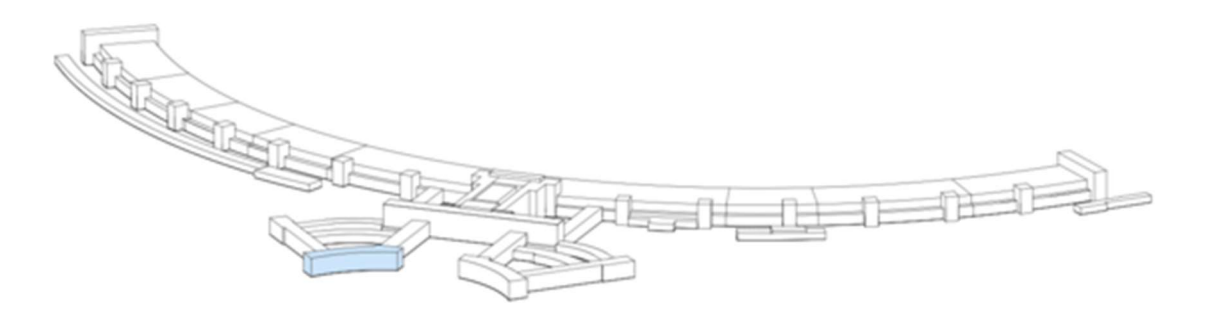

Figure 1: Aerial view of the urban context and building location

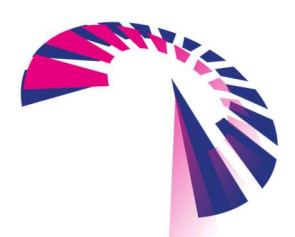

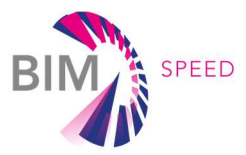

The building was formerly the officers' hotel of the US Americans. The first tenant was Deutsche Lufthansa, which was founded in 1926 in Tempelhof. Along with its subsidiary Hansa Luftbild, it moved in 1938 in the airport building designed by Ernst Sagebiel. H2rund forms a representative access to central headquarters with its large reception hall. The rooms used for military purposes in the Second World War were completely destroyed and burnt out by the end of the war. In 1950, Berliner Flughafen Gesellschaft began reconstruction for US Air Force, which built the Officers' Club and Officers' mess with dining room and club rooms under the name "Columbia House". Officers' quarters were built from former office rooms on upper floors. The reception area on the ground floor was completely redesigned in 1987. Even the projecting roof comes from the US American period. The staircases with characteristic aluminum rails and "oak hall" have largely been preserved in their original state. This room spanning over two floors got its name because of wood paneling and candlesticks adorned with oak leaves. Originally it served Lufthansa as a conference and lecture hall with inbuilt screen for movie screenings.

The building consists of 6 floors (4 floor with 2underground floors), 2 stairwells on each floor. The constructive characteristics of the building are consistent with the construction period and are characterized by brick walls with limestone shells, reinforced concrete and brick mixed floors, and a slope roof.

Regarding the HVAC systems, the building is characterized by central heating systems. The whole building is equipped with district heating for the heating and domestic hot water production. No cooling systems or mechanical ventilation systems are installed. The following photos show the external view of the building.

This project, sponsored by the European Union's Horizon 2020 research and innovation initiative, aims to provide a comprehensive approach to transforming European cities into sustainable, smart, and resource-efficient urban settings. The renovation efforts will include repurposing the airport building into an office building and defining different renovation scenarios for better energy performance which will be building envelope insulation, with a focus on the façades and roof, as well as internal horizontal partitioning.

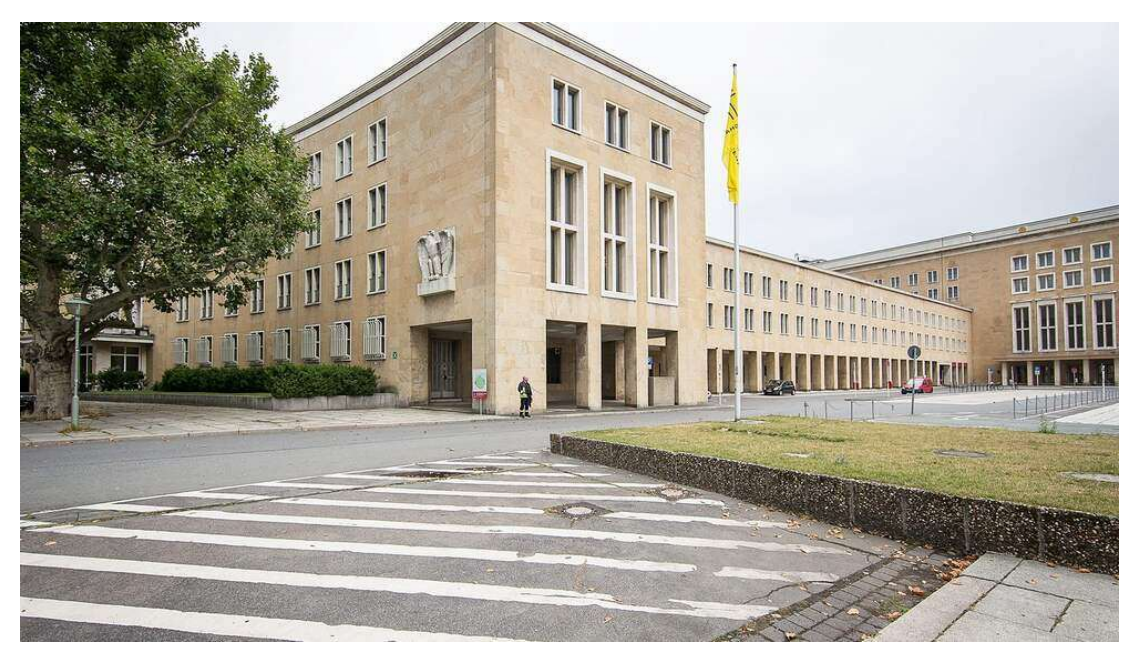

Figure 2: Main façade of the building

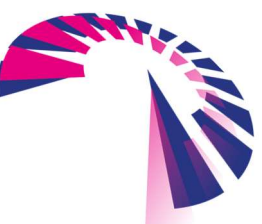

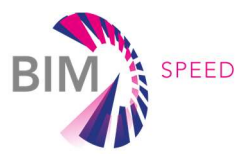

Following a summary of the demo general data

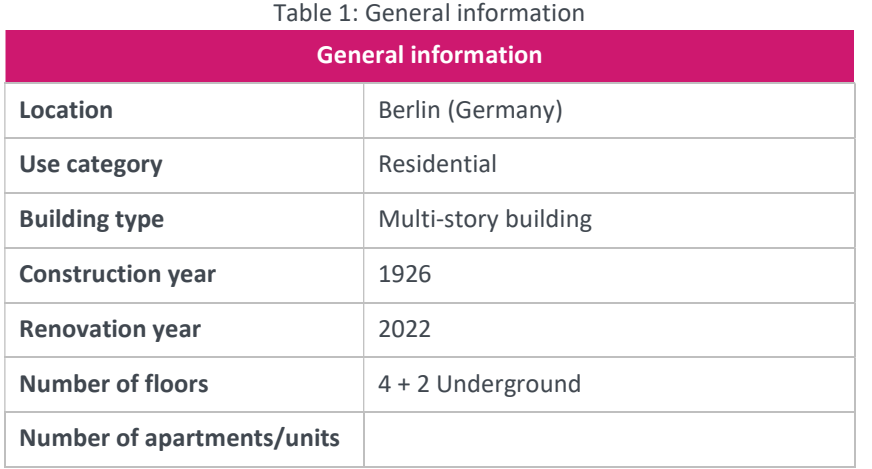

### 1.2 GIS and environmental data

Berlin (Tempelhof) climate data was downloaded directly from the climate.onebuilding.org website.

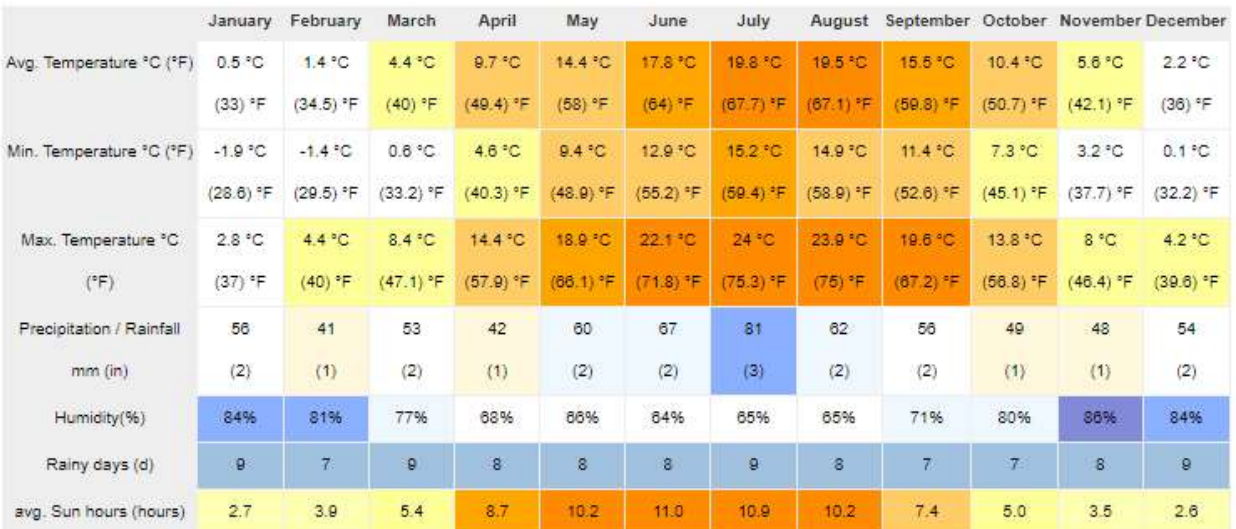

### Figure 3: Berlin's Weather information

The following a brief summary of the climate data.

Table 2: General environmental data

| General environmental data |                                        |
|----------------------------|----------------------------------------|
| Location                   | Berlin (Germany)                       |
| <b>Weather file</b>        | DEU BE Berlin-Tempelhof.AP.103840 TMYx |
| Altitude [m]               | 34                                     |
| Latitude [degrees]         | $52^{\circ}52'0''$ N                   |
| Longitude [degrees]        | $13^{\circ}40'5''$ F                   |

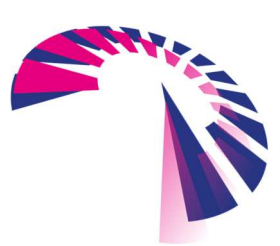

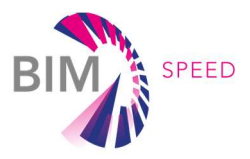

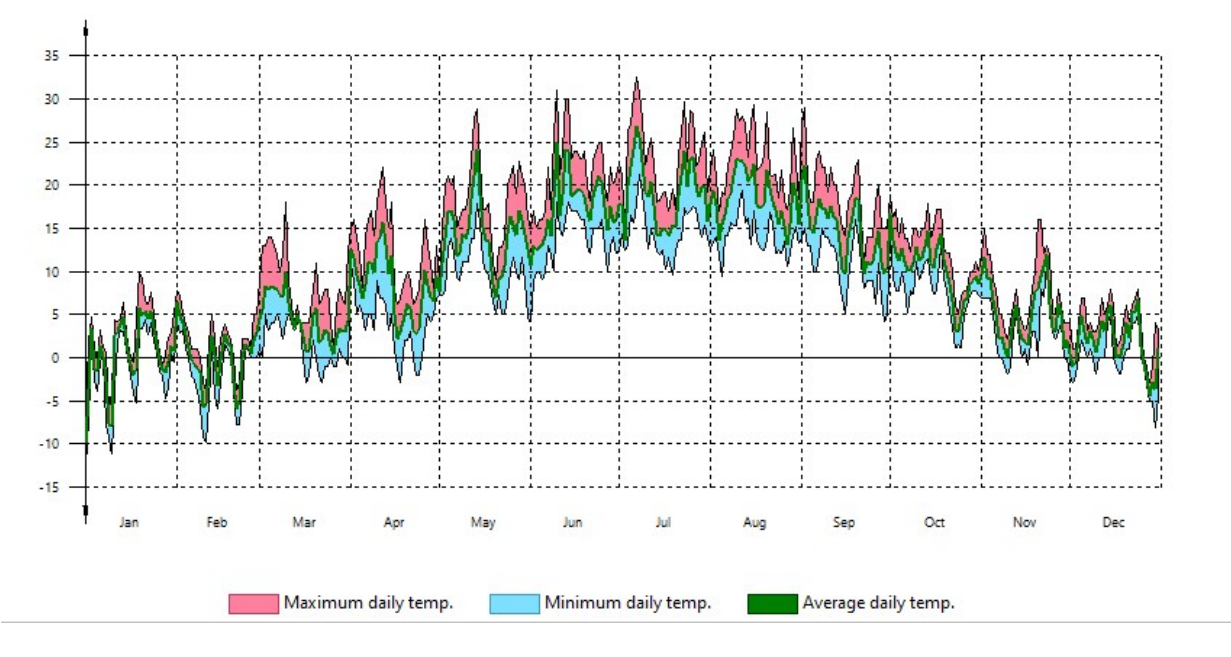

The external temperatures imported into the BEM model are shown in the following graph.

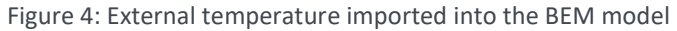

## 2. Energy modelling

### 2.1 BIM-to-BEM procedure and software tools used

To complete the BIM-to-BEM process of the Tempelhof demo case, the CYPETHERM-based procedure has been applied and the following tools have been used:

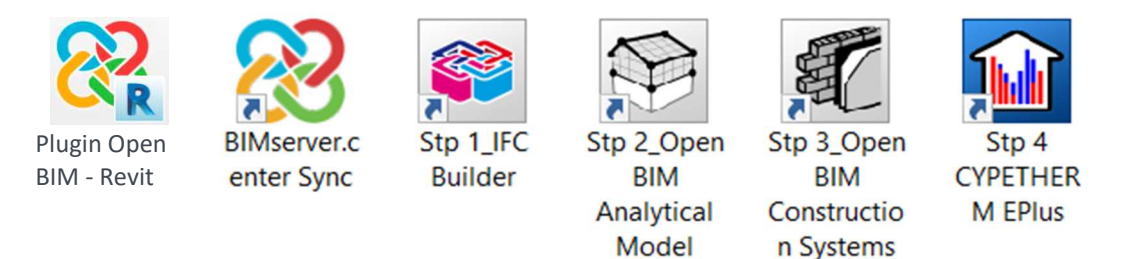

Figure 5: Software tools used to complete the BIM-to-BEM procedure

The BIM model has been developed with Revit software. To integrate the Tempelhof BIM into the Open BIM workflow using the IFC standard, a dedicated add-in "Open BIM-Revit" has been used and the Tempelhof.ifc file linked to the "BIM SPEED\_Tempelhof" project on the BIMserver.center platform.

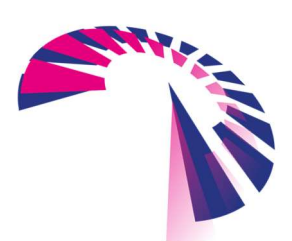

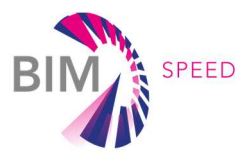

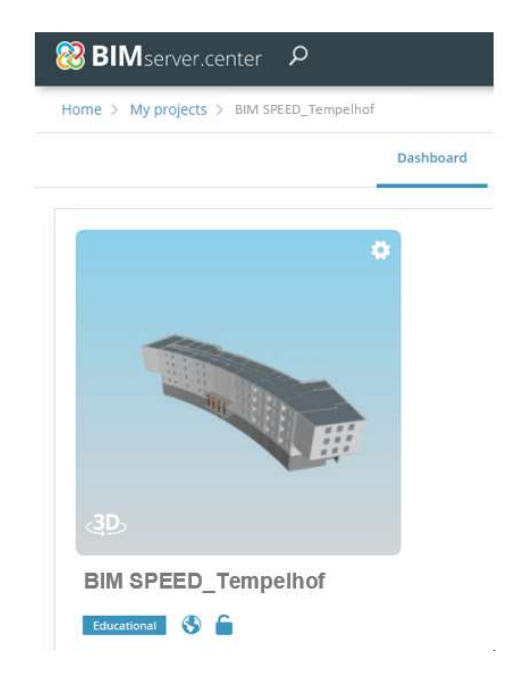

Figure 6: BIM SPEED\_Tempelhof Project on the BIMserver.center platform

As a result of the Open BIM integration, models of the BIM-to-BEM procedure can be stored and synchronized in the cloud via the BIMserver.center. Starting from the IFC Builder tool, the Tempelhof.ifc file has been checked and the internal spaces added.

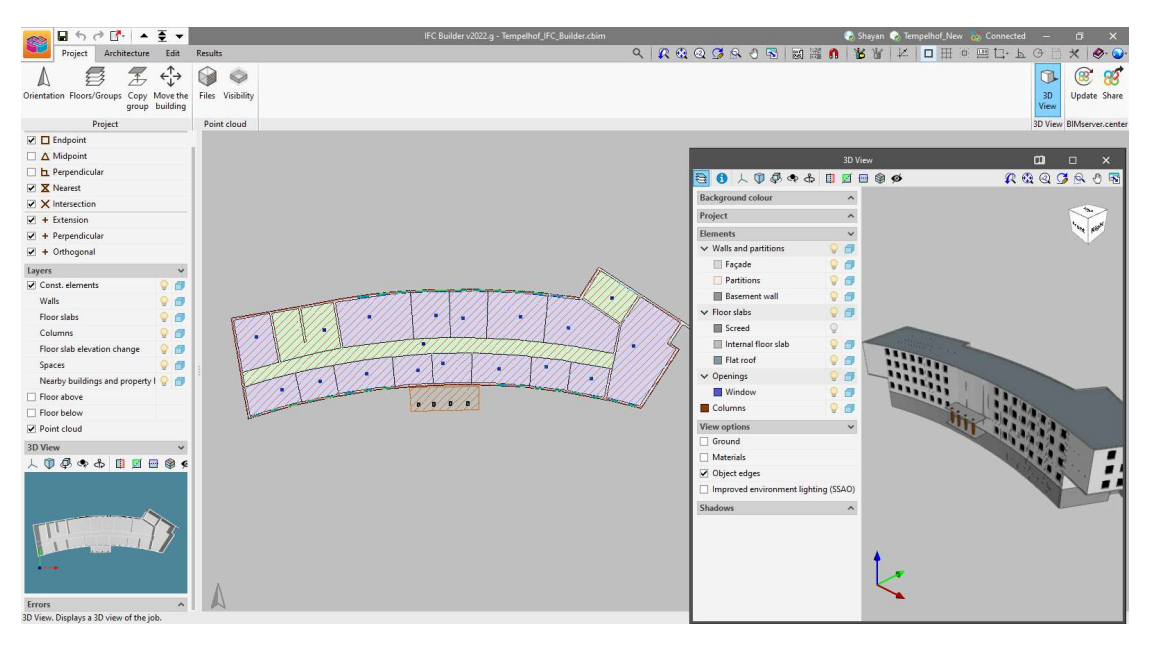

Figure 7: Tempelhof demo – IFC Builder

The model has then been exported and synchronized in BIMserver.center and opened with the Open BIM Analytical model tool in order to create the analytical model of the building with the definition of all the geometric parameters and the generation of all the spaces needed for the creation of a BEM. A few simplifications and

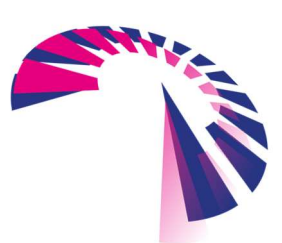

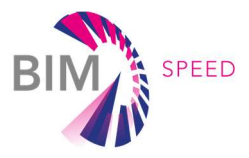

corrections are automatically made, and 7 different thermal zones have been defined and associated with the relevant spaces defined previously with IFC Builder:

- Z01: Basement (not heated)
- Z02: Common Area (not heated)
- Z03 to Z07: Office floors (heated)

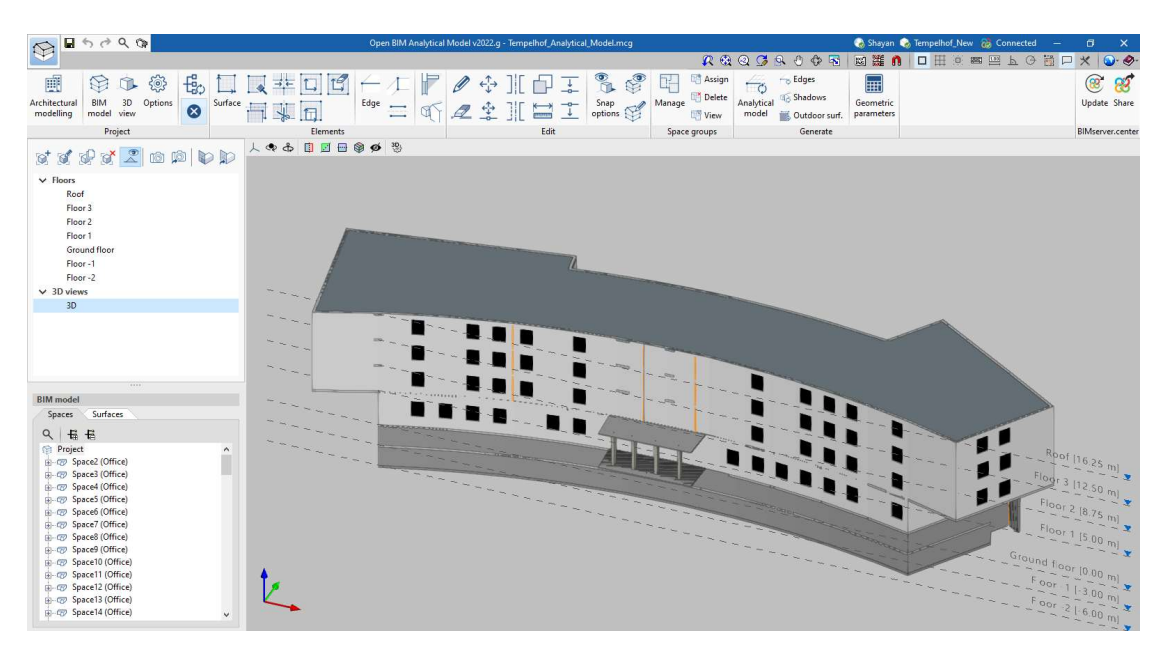

Figure 8: Tempelhof demo – Open BIM Analytical Model

The analytical model, once generated, has been exported once again in BIMserver.center and the project has been synchronized to be open within the Open BIM Construction Systems for the characterization of the building elements under the thermal point of view. With the Open BIM Construction Systems tool all the building typologies (external walls, party walls, internal partitions, external and internal floors, roofs, etc.) have been defined layer by layer and associated to proper elements.

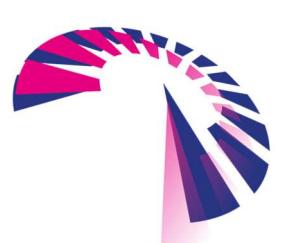

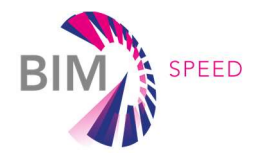

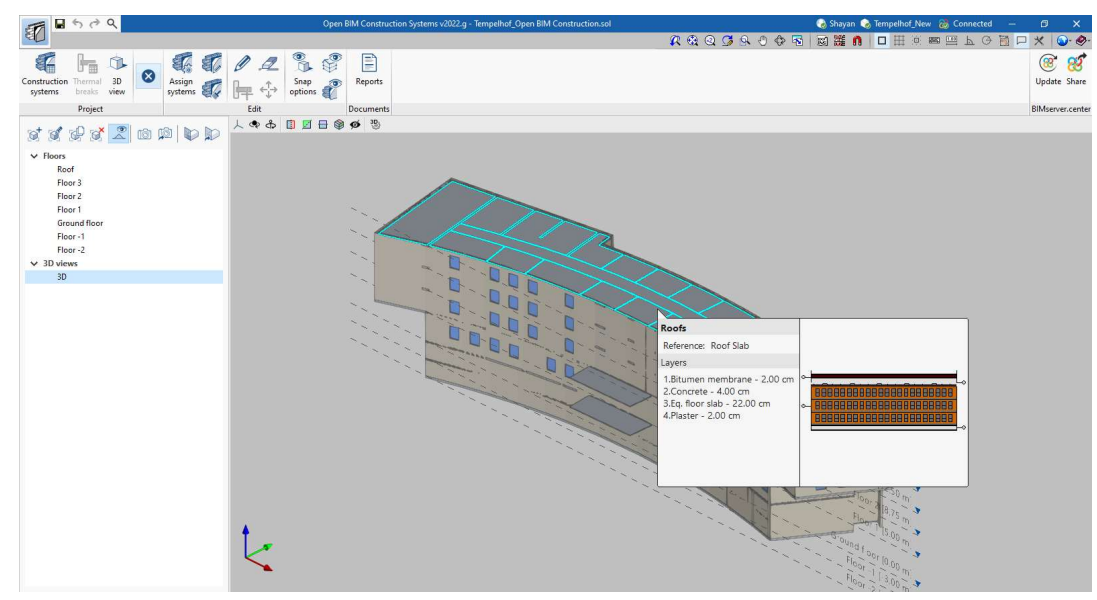

Figure 9: Tempelhof demo – Open BIM Construction Systems

As previously done, the model has been exported to the BIMserver.center ready to move to the last step with the completion of the BEM model with the CYPETHERM EPlus tool for the definition of the systems, the identification of internal gains (equipment, lighting, and people) and the user profiles as described within 2.3 paragraph.

### 2.2 Description of BEM's technical features

Tempelhof BEM consists of 90 office spaces, 2 common not-heated stairwell, a not-heated corridor in each floor, and a flat roof. Figure 11 shows the layout of a typical floor while Figure 12 provides the 3D graphical representation of the Tempelhof BEM as completed in Cypetherm Eplus.

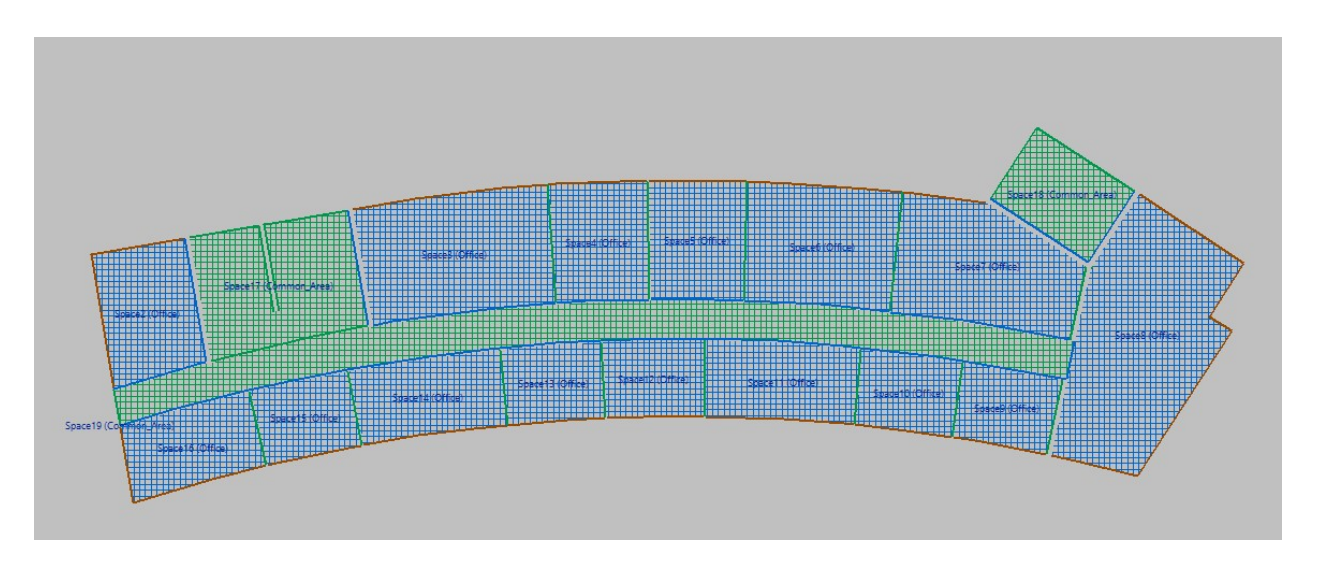

Figure 10: Typical floor layout Tempelhof BEM

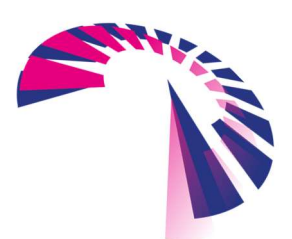

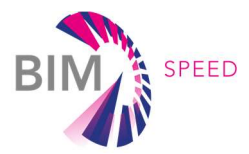

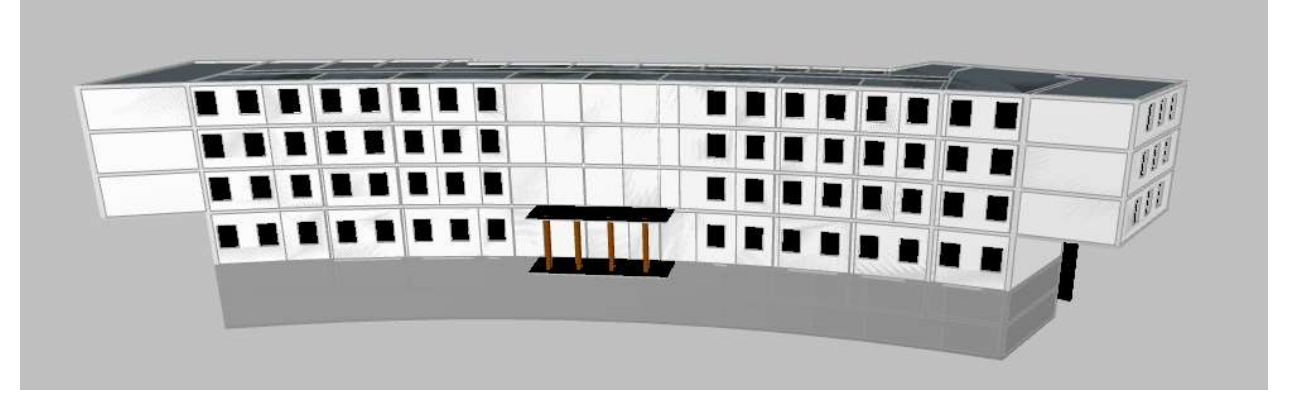

Figure 11: 3D graphical representation of the Tempelhof BEM

#### 2.2.1 Envelope components and materials

This paragraph summarises the construction systems implemented within the Tempelhof BEM to characterize the thermal behavior of the building. The elements, as well as the single material, have been created and stored in structured libraries. Table 3 summarises all the materials implemented within the BEM.

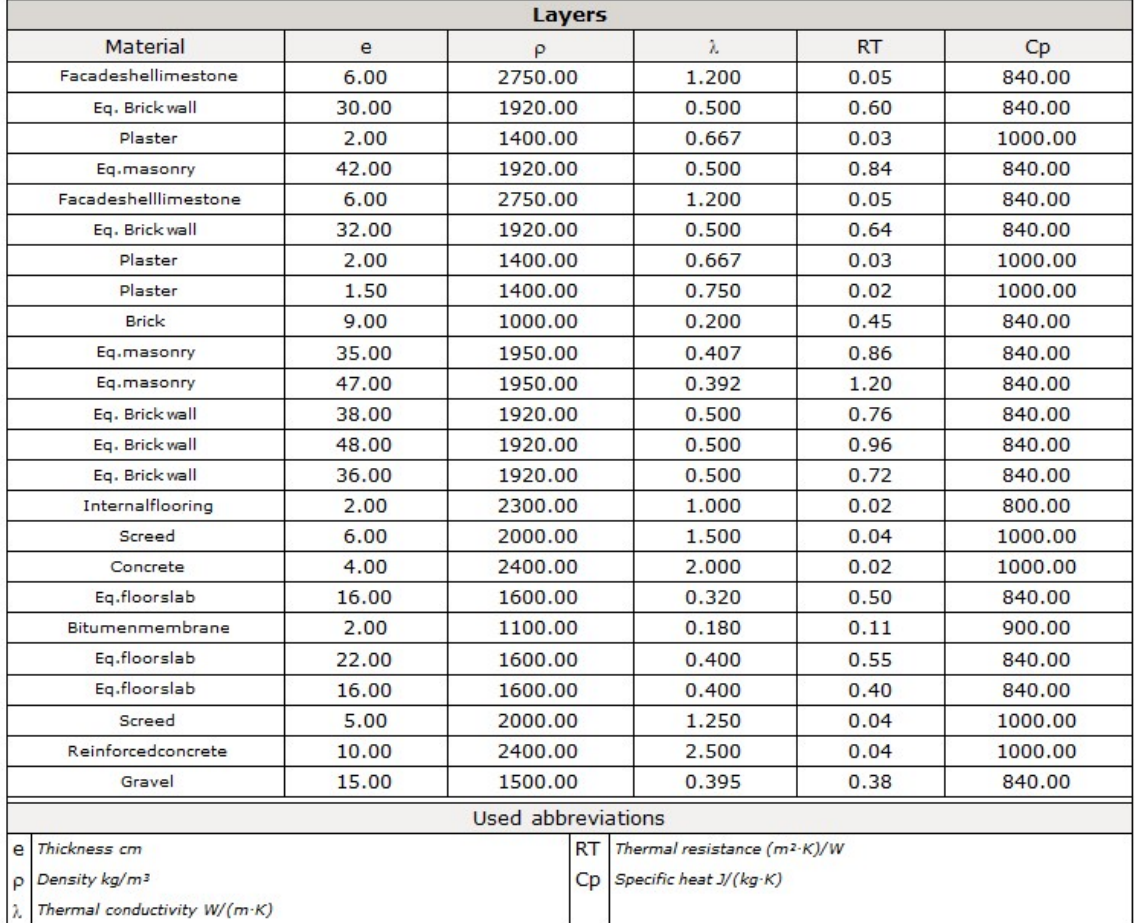

#### Table 3: Materials

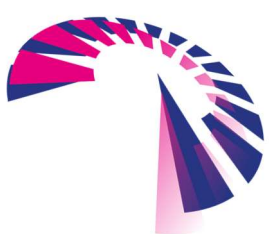

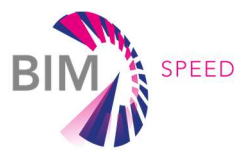

Within Table 4 all the construction systems created for the Tempelhof BEM using the Open BIM Construction Systems tool and stored within a dedicated library linked to the workflow on BIMserver.center have been reported.

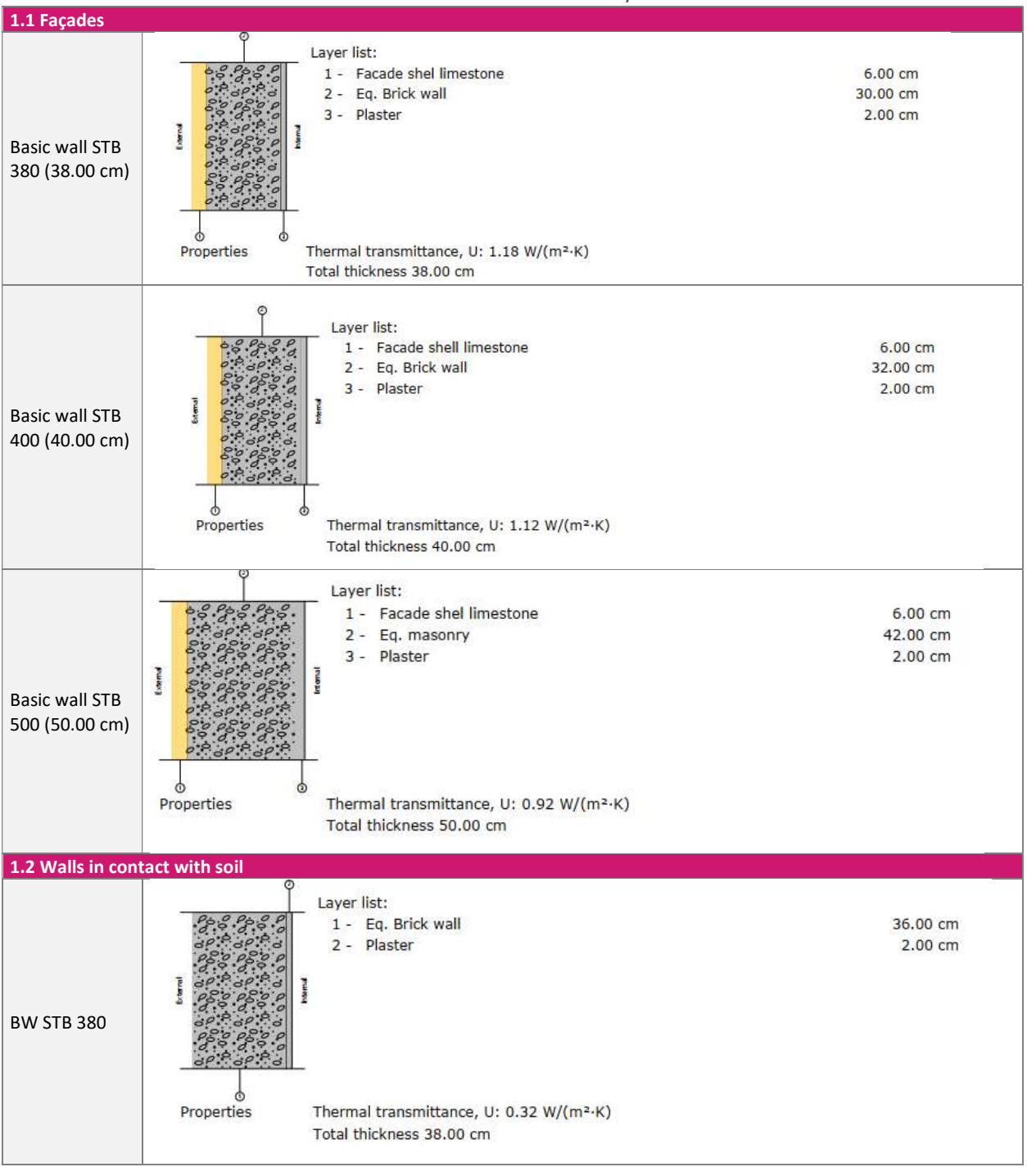

Table 4: Construction systems

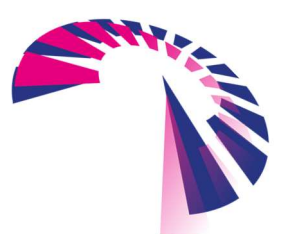

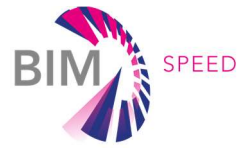

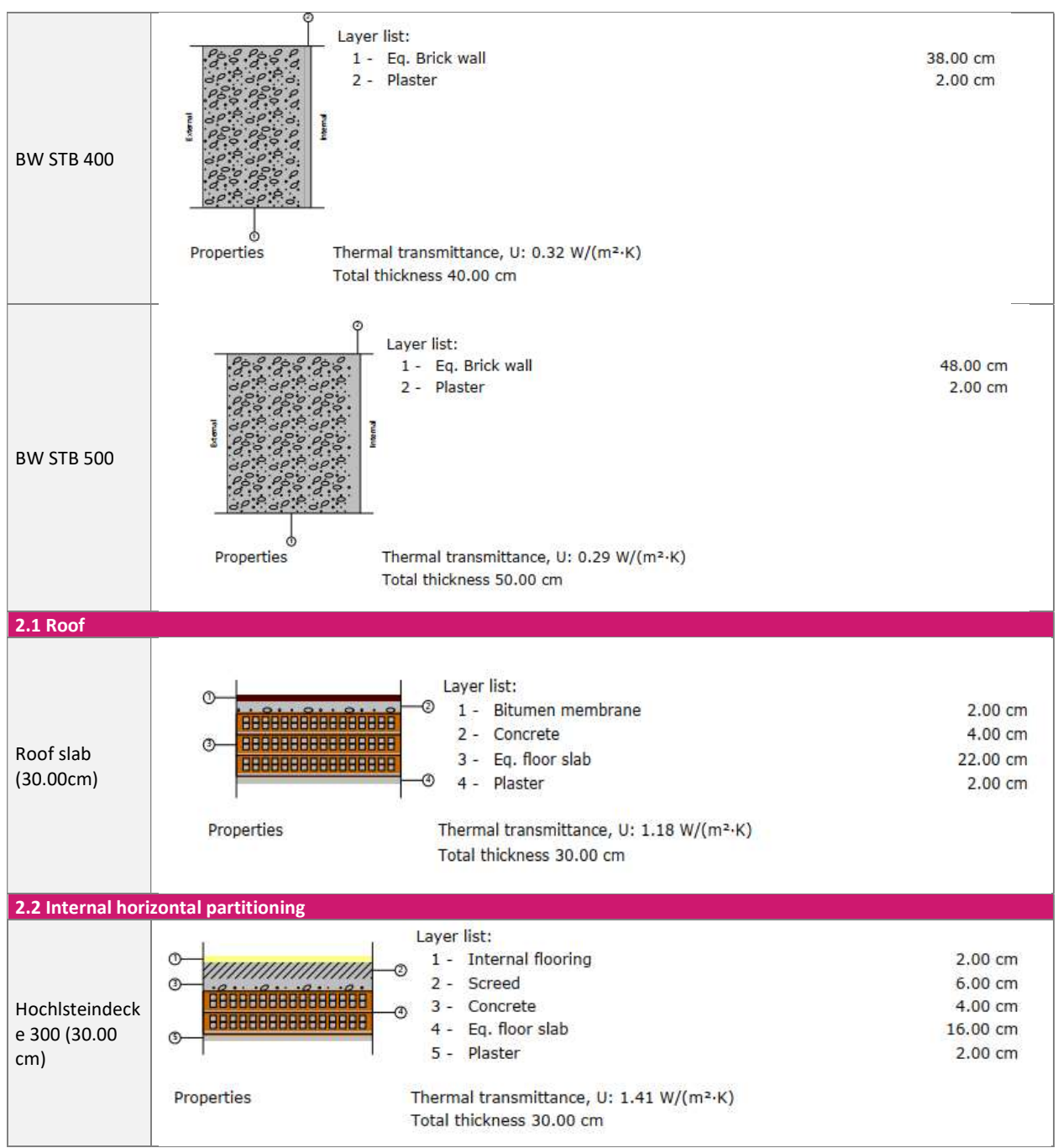

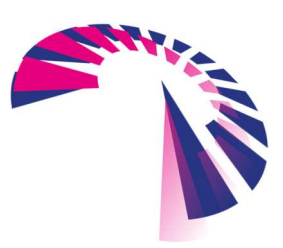

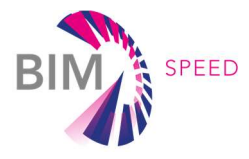

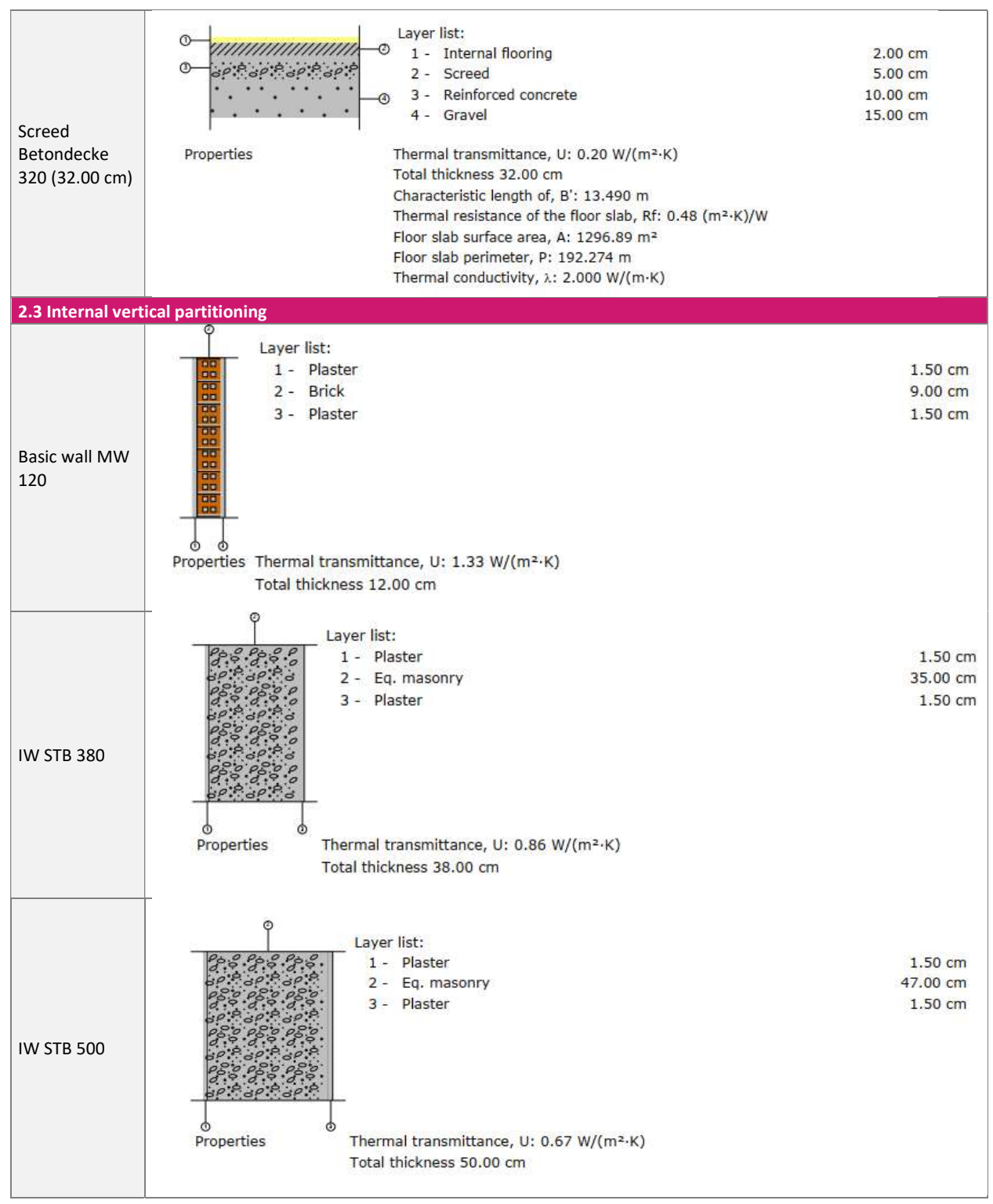

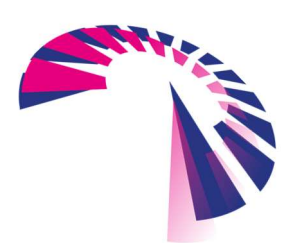

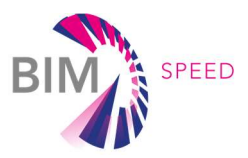

The following table 5 summarises all the façade openings and windows.

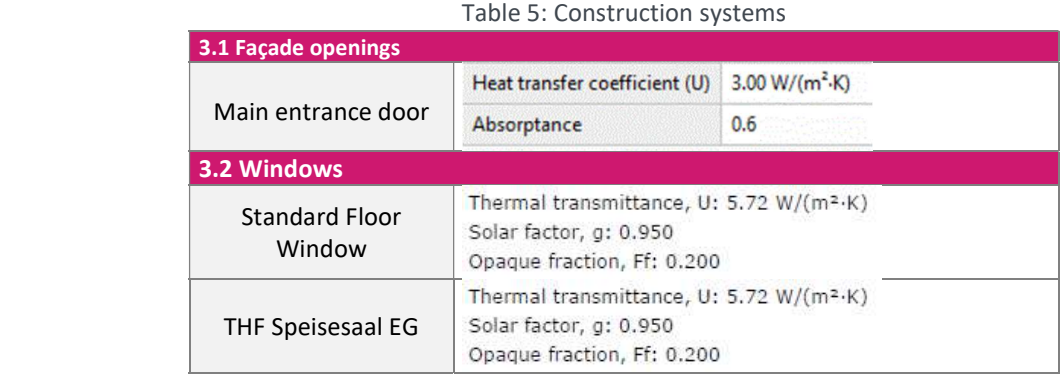

#### 2.2.2 HVAC systems

Regarding the HVAC systems, the building is characterized by central heating systems. The whole building is equipped with a district heating for heating and domestic hot water production and radiators as terminals. No cooling systems or mechanical ventilation systems are installed. Following table 6 summarises the main parameters of the HVAC systems.

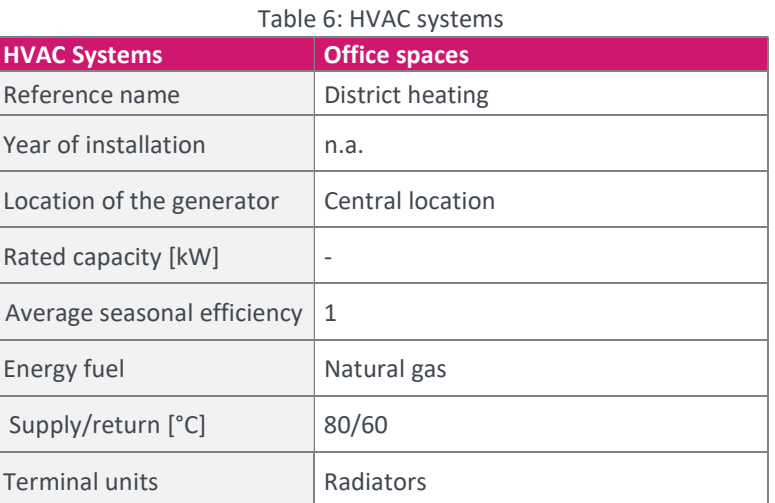

#### 2.2.3 Occupancy, lighting, equipment, and operating patterns

Tempelhof BEM has been characterised also from the point of view of the internal gains as summarised in the following table 7.

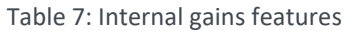

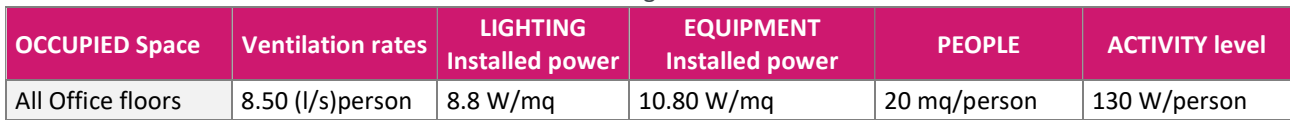

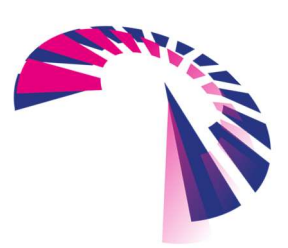

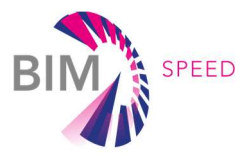

Relevant operating schedules and occupational patterns have been assumed based on standard office space type and on a few information collected from the users. Following figures show a few of the patterns set for the Tempelhof BEM.

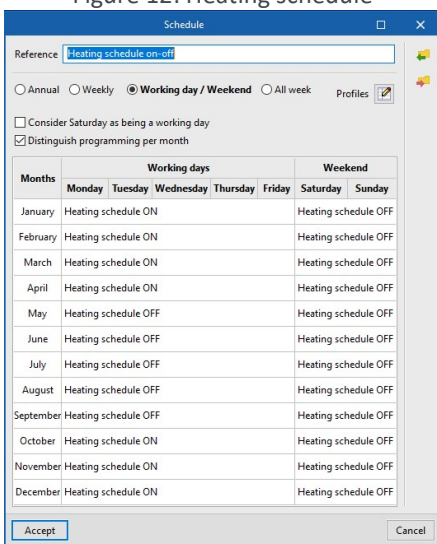

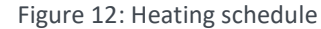

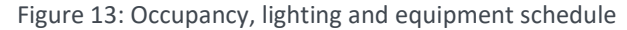

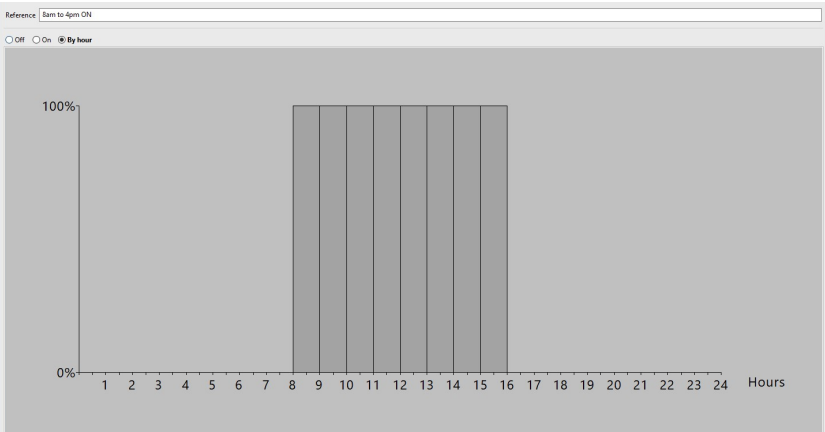

## 3. BEM calibration

The BEM has not been calibrated with the BIM SPEED new procedure (sufficiently detailed data were not available from both the energy bills side and the energy model side).

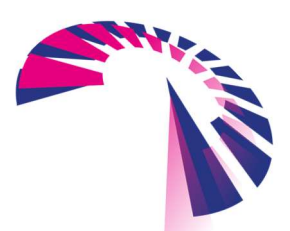

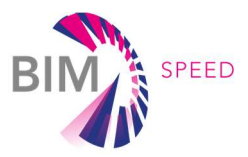

## 4. Building energy performance simulation results

#### 4.1 General considerations

The high energy consumption of the building is mainly due to the poor thermal insulation properties of the building envelope both for what concern opaque elements, walls, and slabs are not insulated with thermal transmittance varying between 1.18 – 1.41 W/mqK, and windows characterized by thermal transmittance of 5.72 W/mqK.

#### 4.2 Energy KPIs

The following Energy KPI has been calculated according to D4.1 descriptions.

#### BS.OPED: Operational Primary Energy Demand

The primary energy demand has been calculated from the final energy consumption at the consumption point and multiplied by the conversion factor (specific for Germany) for final energy to primary energy. The table below summarises the primary energy demand related to natural gas and network electricity.

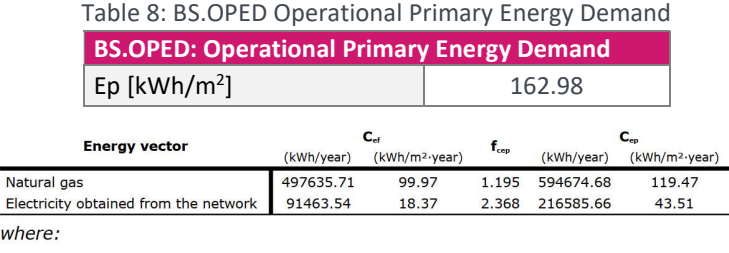

 $C_{ef}$ : Energy consumption at consumption point (final energy), kWh/m<sup>2</sup>·yea

 $f_{cep}$ : Conversion factor for final energy to primary energy.

 $C_{ep}$ : Primary energy consumption, kWh/m<sup>2</sup>·year.

#### BS.TED: Total Energy Demand

The energy demand of the building is the total amount of energy the technical systems of the building (heating and cooling) have to provide to maintain its indoor environment in comfortable conditions. The table below summarises the results obtained from the calculation of the heating energy demand (there is no cooling for the Tempelhof demo)

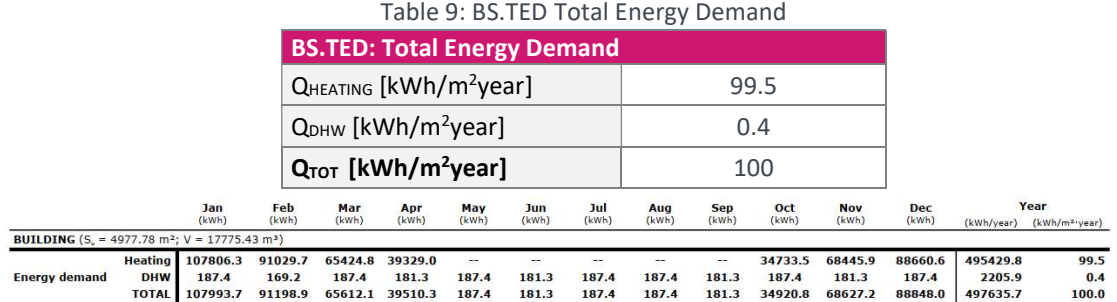

BS.TEC: Total Energy Consumption

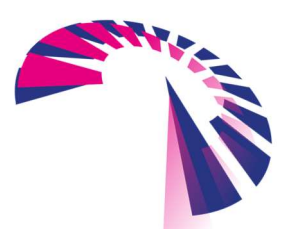

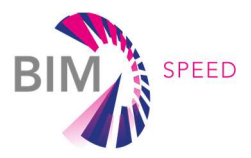

Total Energy Consumption has been calculated directly using the simulation engine of CYPETHERM EPlus. The following table summarises Primary energy consumption for heating and domestic hot water production.

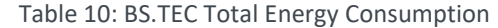

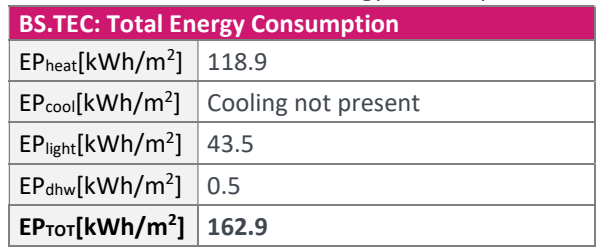

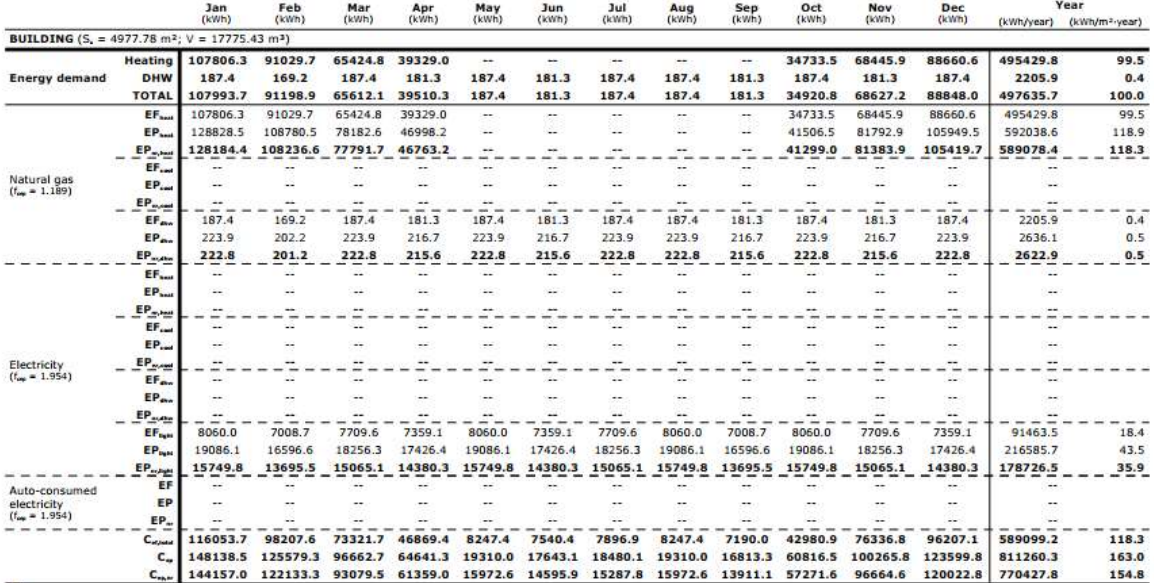

where:

 $S_{\omega}$ : Residential area of the building, m<sup>2</sup>.

V: Net residential area of the building, m<sup>3</sup>.

f<sub>cep</sub>: Conversion factor for final energy to primary energy obtained from non-renewable sources.

EF: Final energy consumed by the system at consumption point, kWh.<br>EP: Primary energy consumption, kWh.

EP<sub>n</sub>: Non-renewable primary energy consumption, kWh.

C<sub>ot,tata</sub>: Energy consumption at consumption point (final energy), kWh/m<sup>2</sup>·year.

C<sub>ec</sub>: Total primary energy consumption, kWh/m<sup>2</sup>·year.

C<sub>en.n</sub>: Non-renewable primary energy consumption, kWh/m<sup>2</sup>·year.

## 5. Building renovation scenarios

To perform and assess multiple energy simulations for building renovation scenarios, the CYPETHERM EPlus has been used taking the Calibrated BEM baseline as a reference. The interventions have been modelled by changing the relevant parameters within the Calibrated Model.

#### 5.1 Renovation scenarios proposed

For the Tempelhof demo case, the following building renovation scenarios have been assessed according to Task 7.1 premises. The following table summarises the configuration of each scenario.

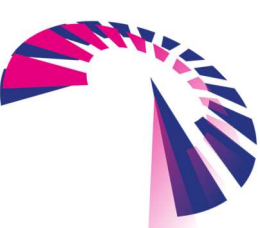

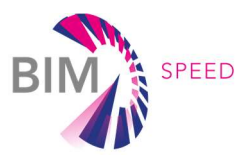

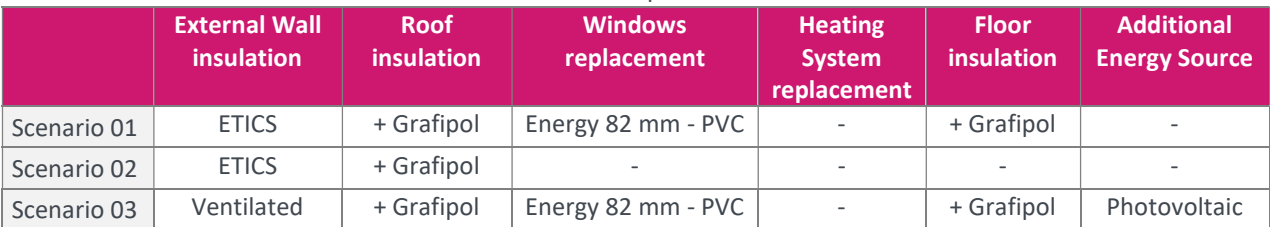

#### Table 11: Overview of the Tempelhof Renovation Scenarios

### 5.2 Scenario 1: description and results

In scenario 1, the following interventions has been analysed:

- 1. An insulation layer made up of EPS Grafipol TR 31 (thickness 0.08 m and thermal conductivity 0.031 W/mK) was added on the external side of the external walls.
- 2. An insulation layer made up of EPS Grafipol TR 32 (thickness 0.08 m and thermal conductivity 0.032 W/mk) was added on the internal side of the roof.
- 3. All the existing windows were replaced with new pvc windows (Energy 82 mm PVC) with a glazing heat transfer coefficient Uw of 0.79 W/m<sup>2</sup>K.
- 4. An insulation layer made up of EPS Grafipol TR 32 (thickness 0.08 m and thermal conductivity 0.032 W/mk) was added on the internal side of each floor slab.

The following table summarises the new construction systems.

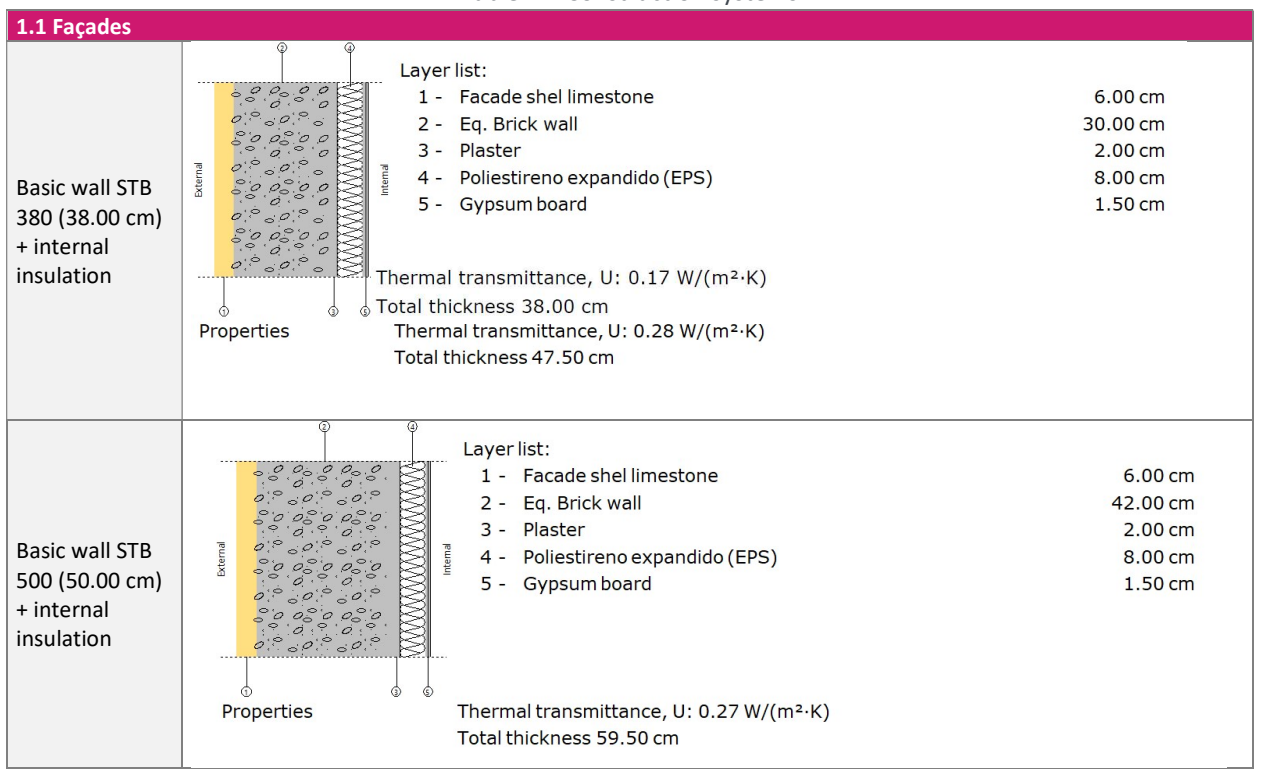

Table 12: Construction systems

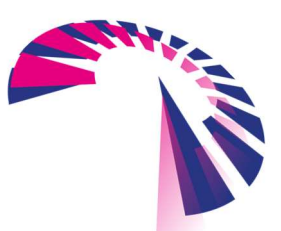

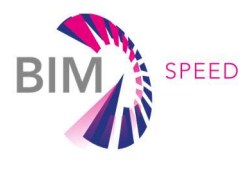

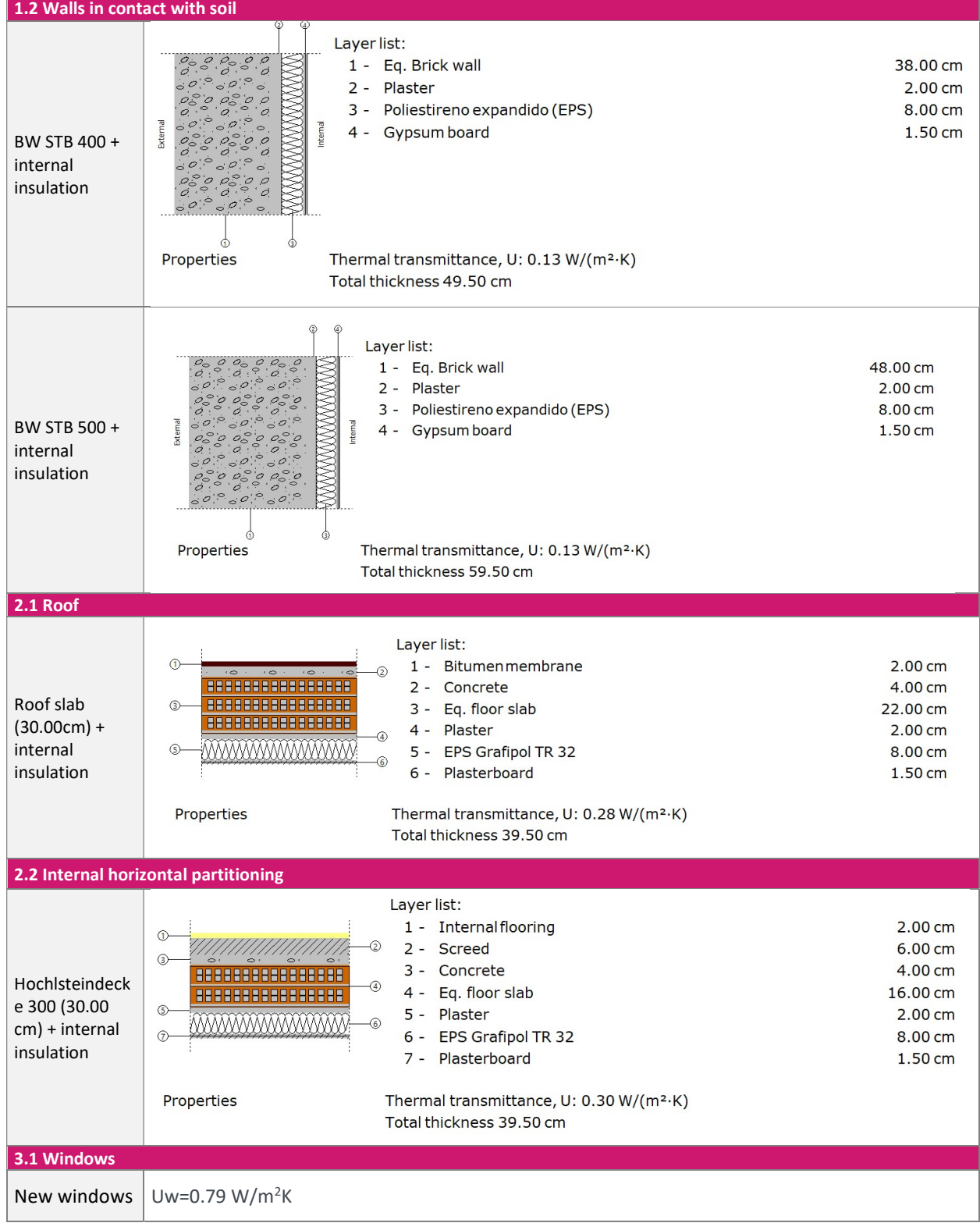

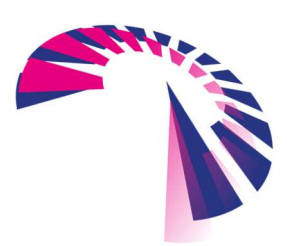

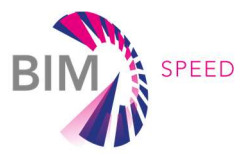

The following KPIs have been calculated:

## BS.OPED: Operational Primary Energy Demand

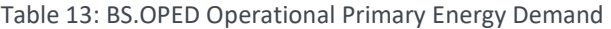

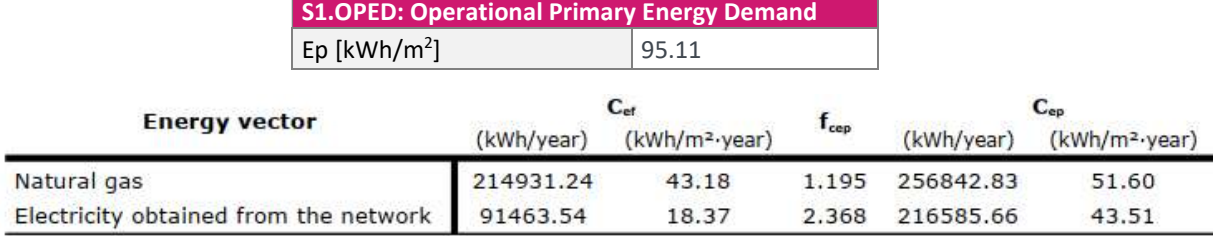

#### BS.TED: Total Energy Demand

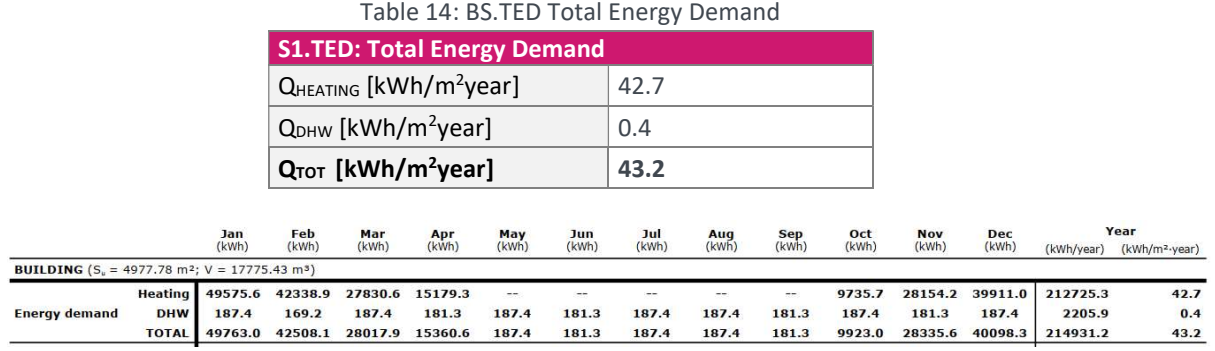

#### BS.TEC: Total Energy Consumption (and sub KPIs; Energy consumption for heating, cooling, lighting, DHW)

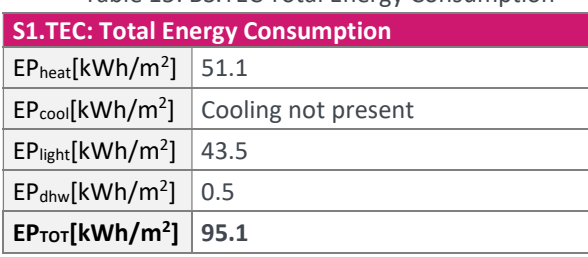

## Table 15: BS.TEC Total Energy Consumption

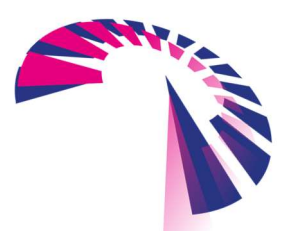

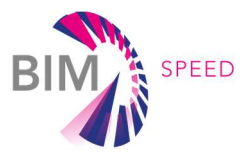

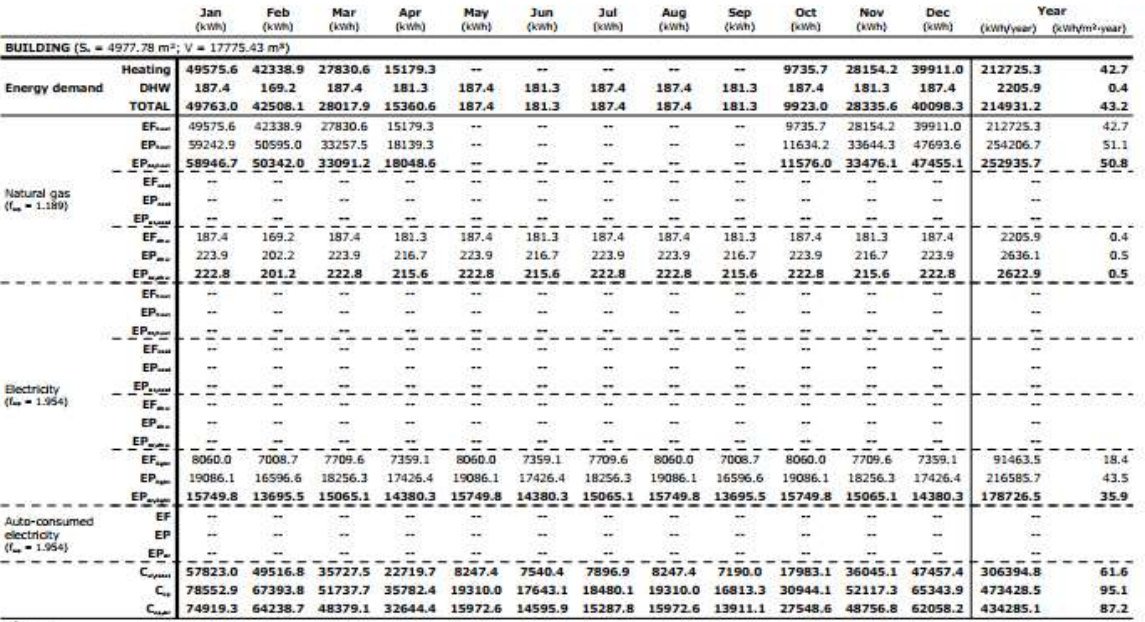

where:

 $S_{\omega}$ Residential area of the building, m<sup>2</sup>.

V: Net residential area of the building, m<sup>3</sup>.

f<sub>op</sub>: Conversion factor for final energy to primary energy obtained from non-renewable sources.

EF: Final energy consumed by the system at consumption point, kWh.<br>EP: Primary energy consumption, kWh.

EP<sub>N</sub>: Non-renewable primary energy consumption, kWh.

C<sub>etwe</sub>: Energy consumption at consumption point (final energy), kWh/m<sup>2</sup>-year.

 $C_{\text{ap}}$ : Total primary energy consumption,  $kWh/m^2$ -year.

C<sub>ean</sub>: Non-renewable primary energy consumption, kWh/m<sup>2</sup>-year.

#### BS.TES: Total Energy savings

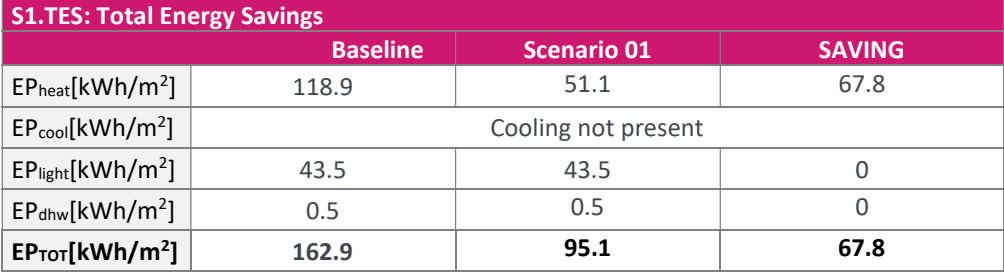

#### Table 16: BS.TES Total Energy Savings

#### 5.3 Scenario 2: description and results

Scenario 2 is like scenario 1 with the internal insulation of the external walls and roof. There are two differences: the windows and the internal floor slabs are kept as the pre-existing ones.

The following KPIs have been calculated:

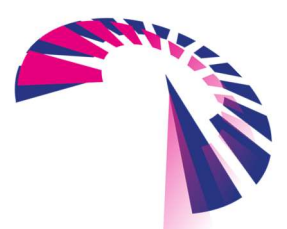

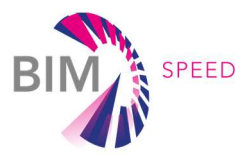

### BS.OPED: Operational Primary Energy Demand

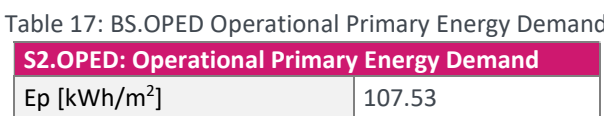

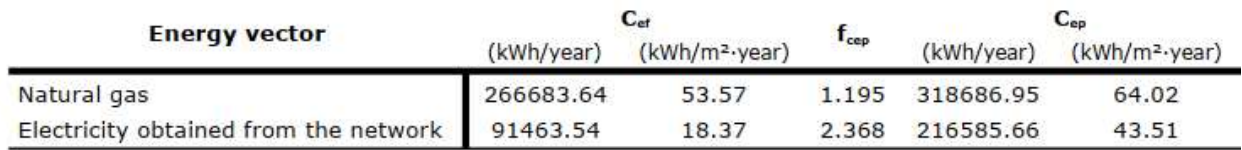

#### BS.TED: Total Energy Demand

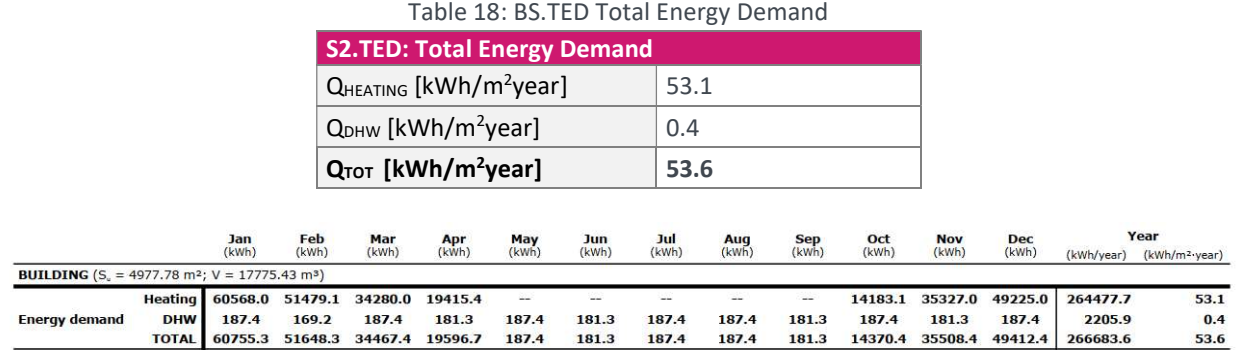

### BS.TEC: Total Energy Consumption (and sub KPIs; Energy consumption for heating, cooling, lighting, DHW)

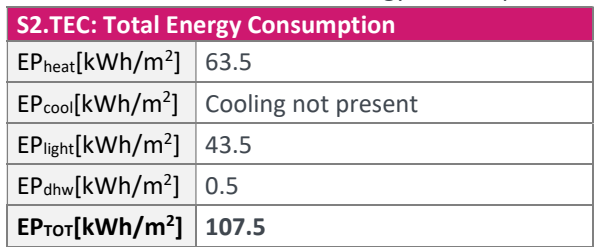

## Table 19: BS.TEC Total Energy Consumption

#### BS.TES: Total Energy savings

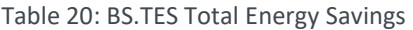

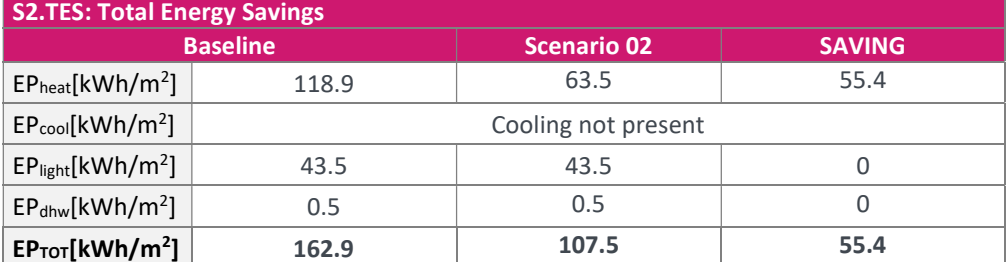

#### 5.4 Scenario 3: description and results

In scenario 3, the following interventions have been analysed:

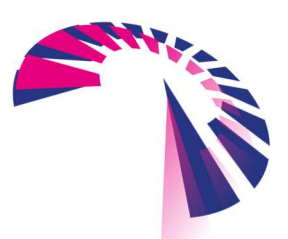

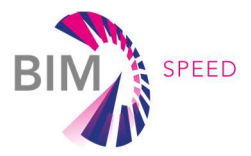

- 1. An insulation layer made up of EPS Grafipol TR 32 (thickness 0.08 m and thermal conductivity 0.032 W/mk) was added on the internal side of the roof (Same as scenarios 1 and 2).
- 2. All the existing windows were replaced with new pvc windows (Energy 82 mm PVC) with a glazing heat transfer coefficient Uw of 0.79 W/m2K. (Same as scenario 1).
- 3. An insulation layer made up of EPS Grafipol TR 32 (thickness 0.08 m and thermal conductivity 0.032 W/mK) was added on the internal side of each floor slab. (Same as scenario 1)
- 4. An insulation layer made up of Rockwool (thickness 0.08 m and thermal conductivity 0.034 W/mK) and air gap was added on the external side of the external walls and makes it as a ventilated wall.
- 5. Photovoltaic Solar panels (450wp SUNERGY, 2108×1048×35) were added with a total power installed of 18kW. They have the potential of producing 19045.0 kWh/year.

The following KPIs have been calculated:

#### BS.OPED: Operational Primary Energy Demand

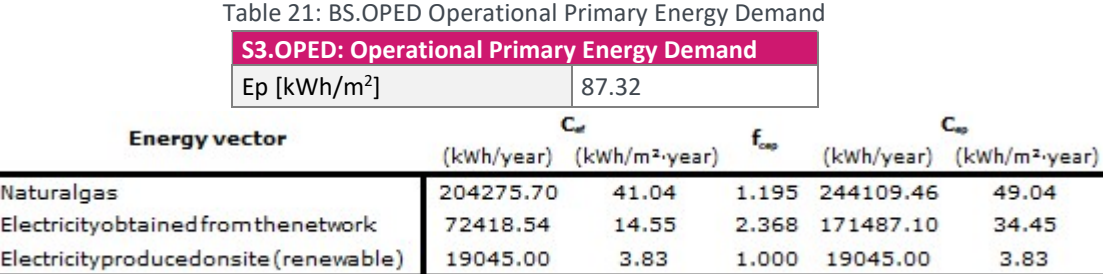

#### BS.TED: Total Energy Demand

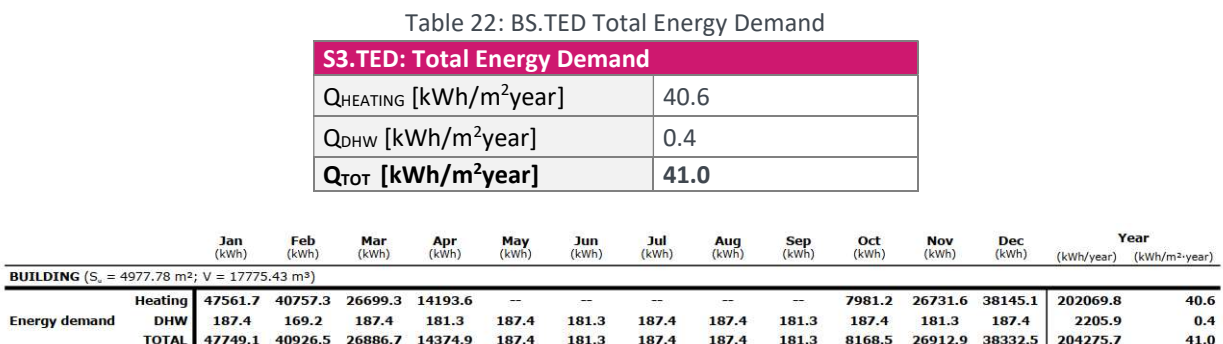

#### S3.TEC: Total Energy Consumption (and sub KPIs; Energy consumption for heating, cooling, lighting, DHW)

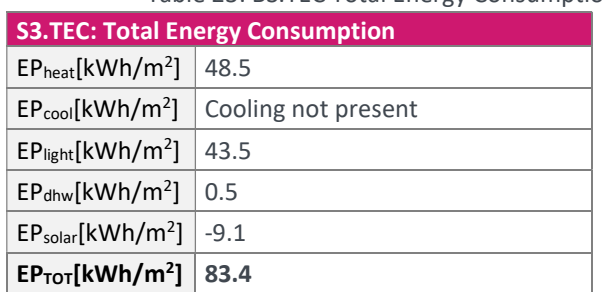

#### Table 23: BS.TEC Total Energy Consumption

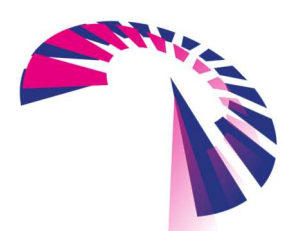

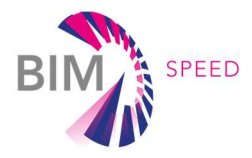

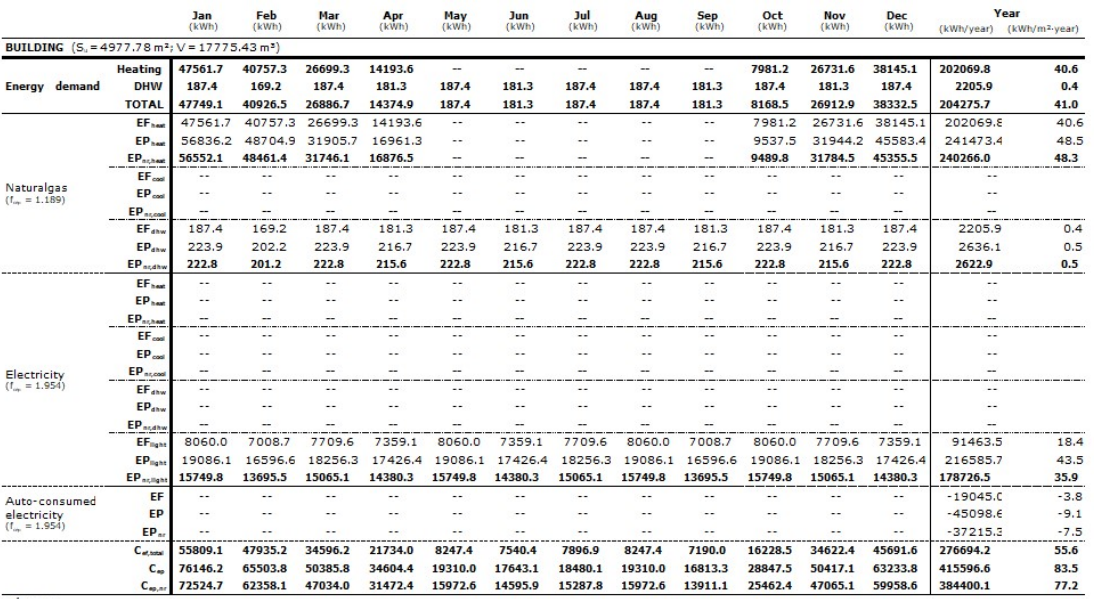

where:

 $S_u$ :<br>  $S_u$ : Residential area of the building, m<sup>3</sup>.<br>  $V$ : Met residential area of the building, m<sup>3</sup>.<br>  $f_{cor}$ : Conversion factor for final energy to primary energy obtained from non-renewable sources.<br>
EF: Final energy c

 $C_{\text{o}(total)}$  Energy consumption at consumption point (final energy), kWh/m<sup>2</sup>·year.

 $C_{op}$ : Total primary energy consumption, kWh/m<sup>2</sup>·year.

 $C_{\epsilon_{n,n}}$ : Non-renewable primary energy consumption, kWh/m<sup>2</sup>·year.

#### BS.TES: Total Energy savings

#### Table 24: BS.TES Total Energy Savings

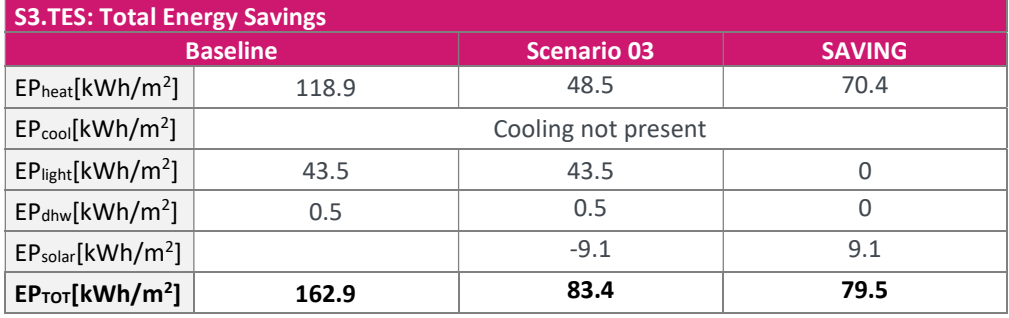

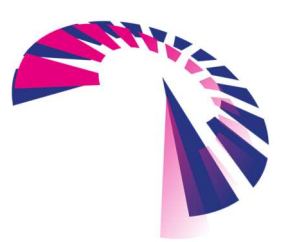

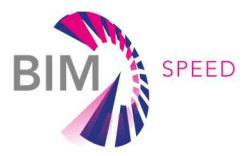

## 6. Time reduction evaluation

Following table shows the results of the time reduction for the Tempelhof democase. The BIM SPEED process completed as previously described has been compared to the creation of a BEM using a traditional process, based on the expertise of the energy modeler on similar buildings.

Table 25: Time reduction analysis for the BIM-to-BEM process compared to traditional BEM creation process

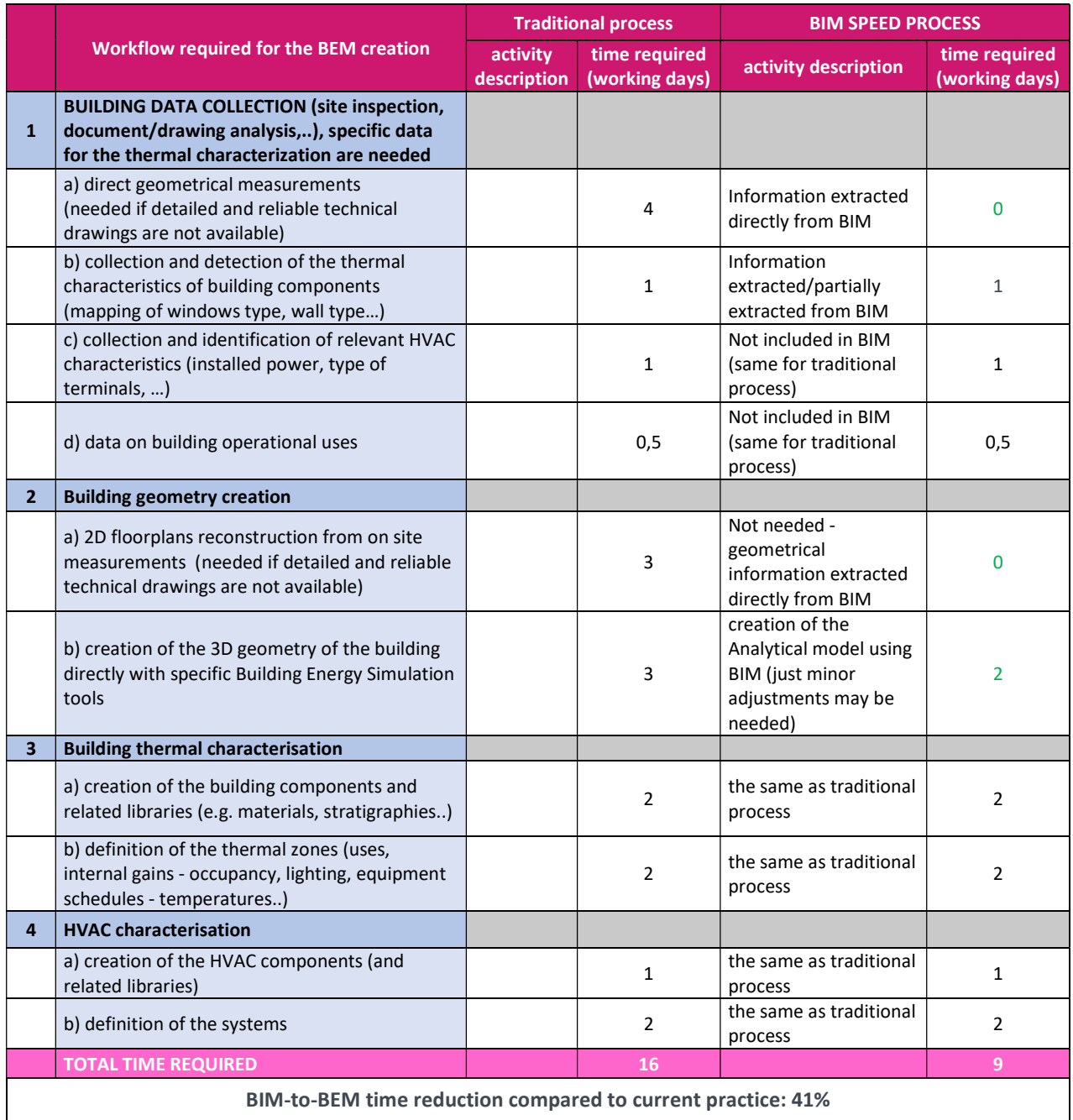

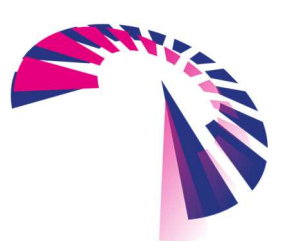